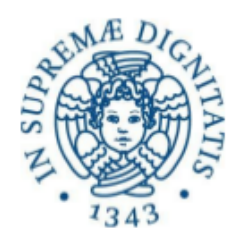

# UNIVERSITÀ DI PISA

Facoltà di Ingegneria Corso di laurea in Ingegneria Meccanica

Progetto per il corso di

**TECNOLOGIA MECCANICA** 

Gripper

Autori:

Docente:

Prof. Marco Santochi

Gabriele Martino

Matteo Nocchi

Matteo Vannucci

ANNO ACCADEMICO 2011-2012

## **IMMAGINE \*\*\*\*\***

# **GRIPPER \*\*\*\*\***

## **PINZA PNEUMATICA AD APERTURA PARALLELA A DOPPIO EFFETTO**

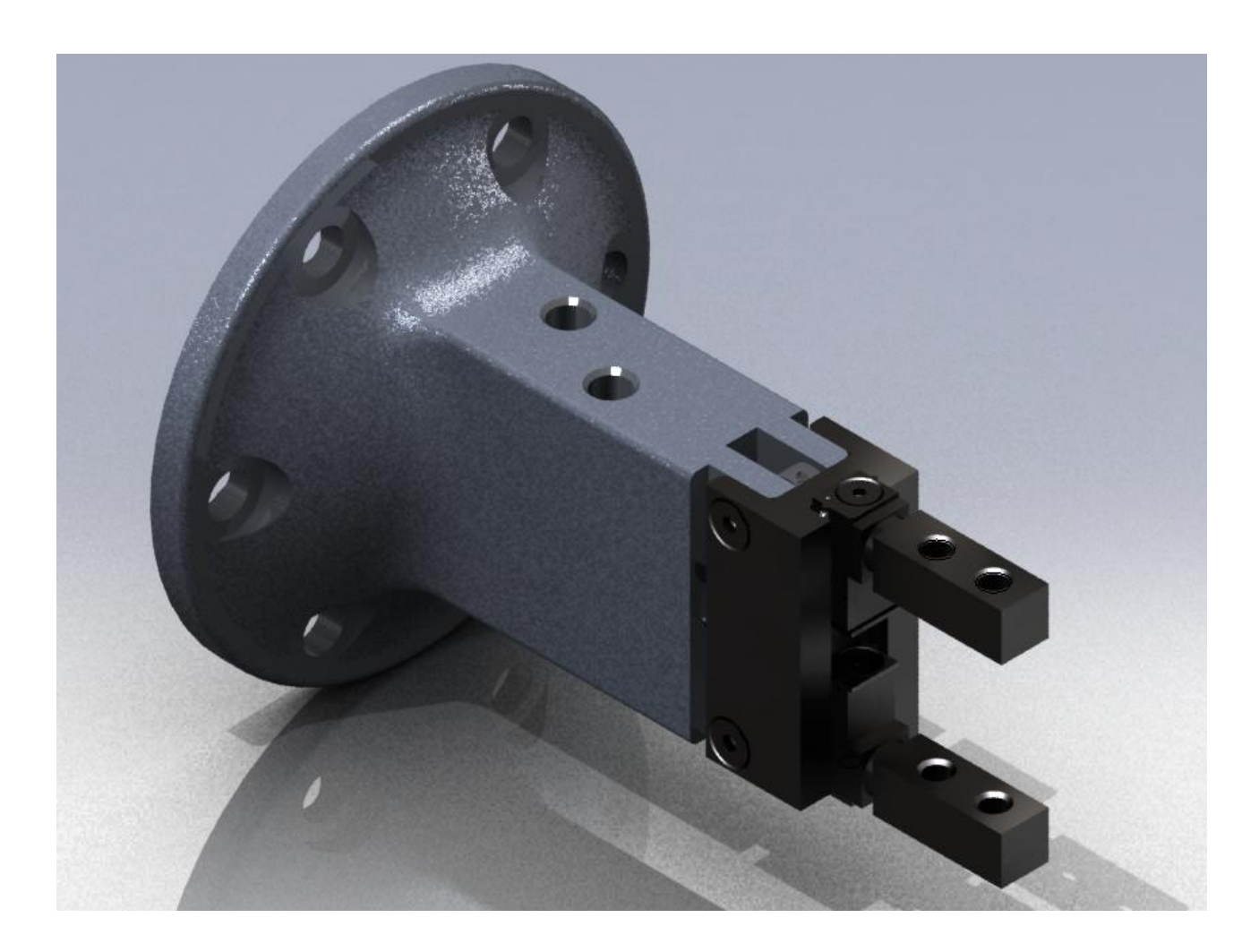

Il progetto prevede lo studio della realizzazione di alcuni componenti del gripper \*\*\*\*\*; esso consiste in un **end effector**, appendice terminale da connettere al braccio di un robot per il sollevamento e spostamento di piccoli oggetti (minima/massima apertura delle due dita: 65mm/106,5 mm).

Il sistema pneumatico consiste di un pistone collegato a due leve. Queste, ruotando attorno all'albero a cui sono accoppiate, garantiscono il preciso scorrimento delle dita su 48 sferette di acciaio contenute nella guida.

## **MODELLO DI RIFERIMENTO**

Il modello utilizzato come riferimento è il gripper \*\*\*\*\*, una delle varianti prodotte dall'azienda specializzata in componenti pneumatici.

# **IMMAGINE \*\*\*\*\***

Alla versione originale sono state apportate alcune modifiche; tra le principali, come è possibile vedere dalla figura e dal complessivo (allegato n°1) ,si può notare:

- **Flangia a base circolare** sul corpo per il fissaggio del gripper al braccio meccanico del robot;
- **Leveraggio** di forma semplificata

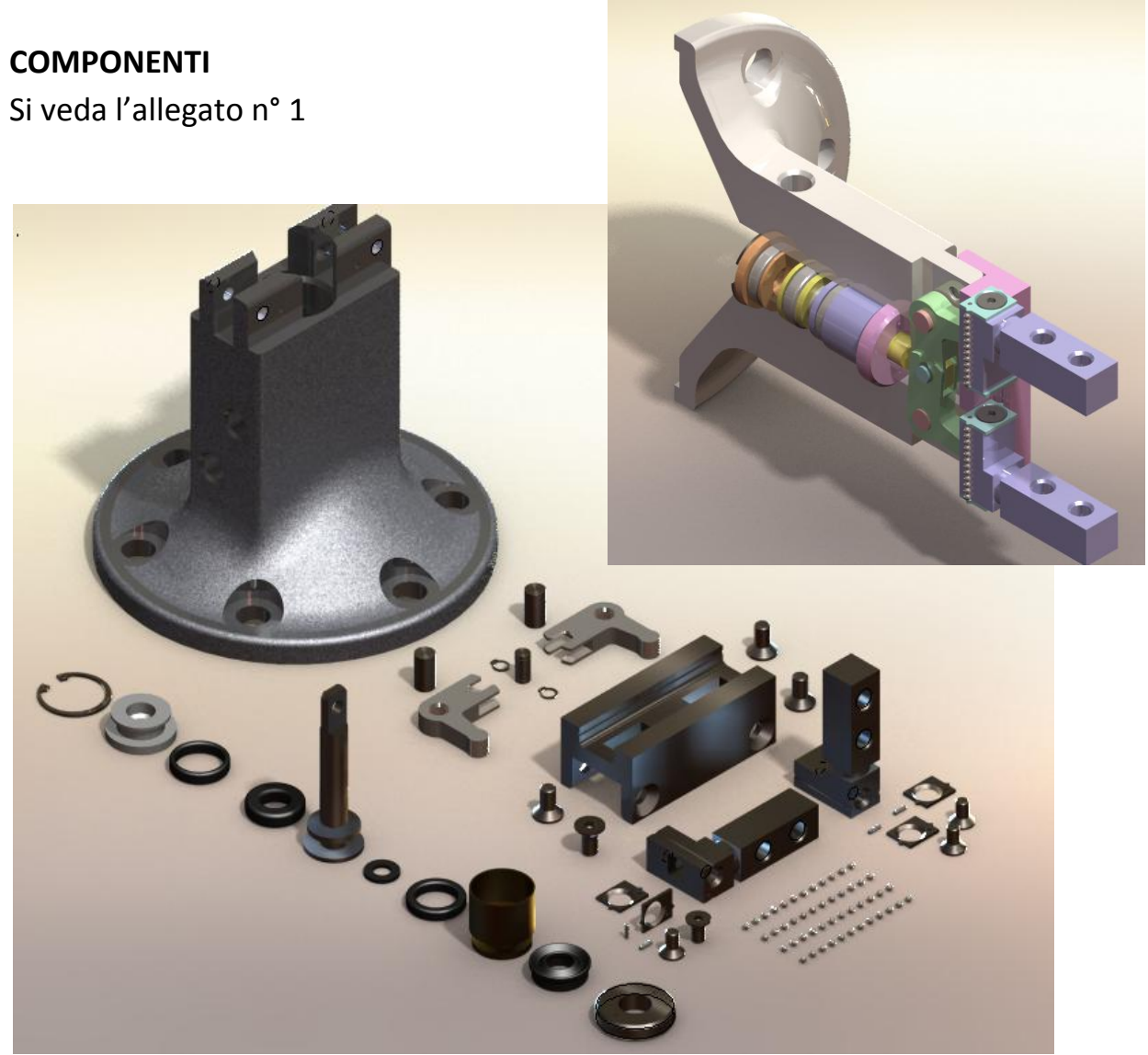

# **CICLO DI LAVORAZIONE DEL COMPONENTE** *LEVA*

**NUMERO PEZZI**: 2000

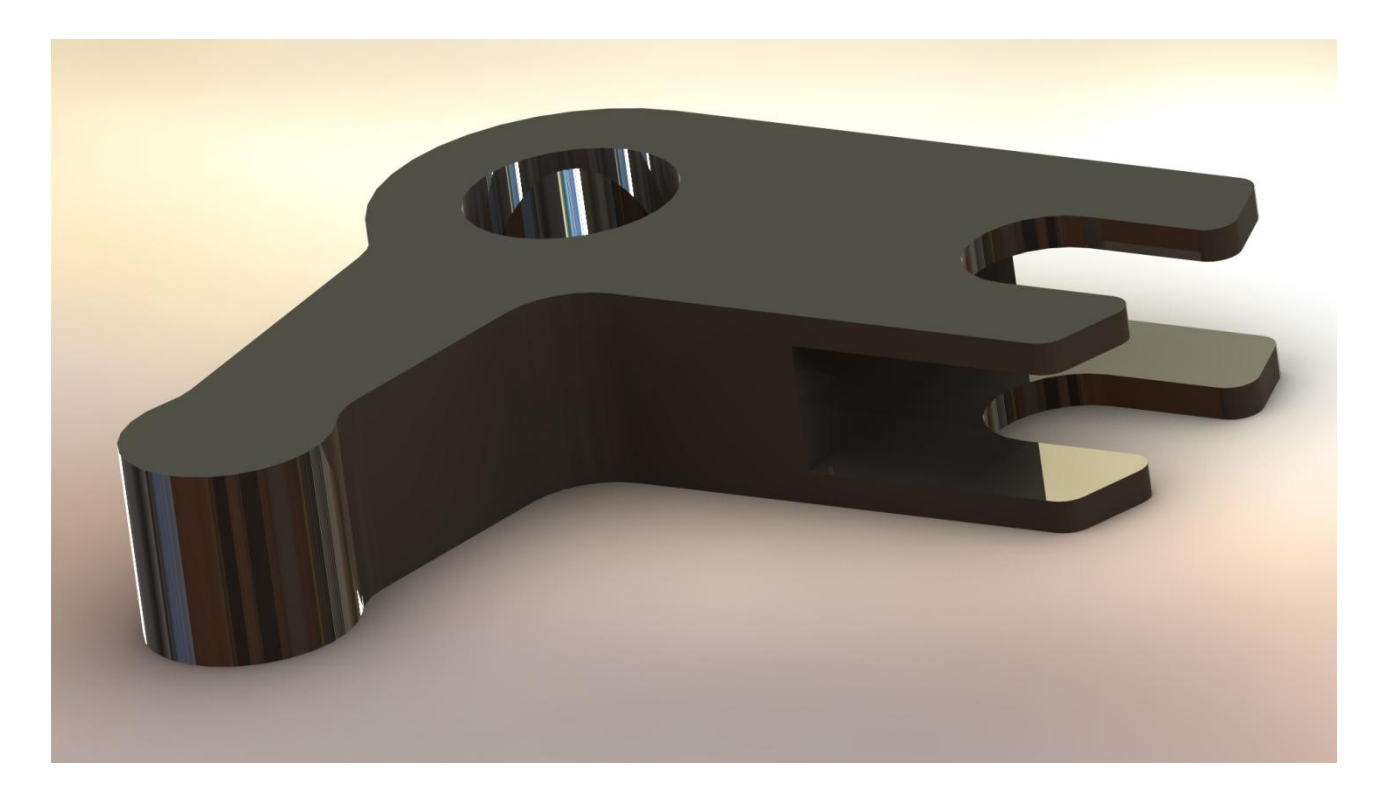

**INDICE ARGOMENTI:**

**❶SCELTA DEL MATERIALE E DEL SEMILAVORATO DI PARTENZA**

**❷ SCELTA MACCHINE UTENSILI**

**❸ ATTREZZATURE E MONTAGGIO**

**❹ SCELTA UTENSILI E DETERMINAZIONE PARAMETRI DI TAGLIO**

**❺ CALCOLO TEMPI DI TAGLIO**

**❻PROGRAMMAZIONE CN**

## **INDICE ALLEGATI:**

- **ALLEGATO 2 : DISEGNO DEL PARTICOLARE**
- **ALLEGATO 3 : CATALOGO PIASTRA**
- **ALLEGATO 4 : CARATTERISTICHE MATERIALE**
- **ALLEGATO 5: SPECIFICHE TECNICHE CENTRO CNC**
- **ALLEGATO 6 : CATALOGO ALLARGATORI E ALESATORI**
- **ALLEGATO 7 : CATALOGO FRESE**
- **ALLEGATO 8 : DISEGNO ATTREZZATURE**
- **ALLEGATO 9 : FOGLIO DI CICLO**
- **ALLEGATO 10 : FOGLIO DI FASE**

## **❶SCELTA DEL MATERIALE E DEL SEMILAVORATO DI PARTENZA**

Si vedano gli allegati n°3 e n°4

## **1.1 SCELTA DEL MATERIALE**

Si è scelto l'acciaio **40CrMnMoS8-6**, materiale che risponde alle seguenti specifiche:

- Buona resistenza all'usura;

DUREZZA: 33 HRC

RESISTENZA:  $R_{p0,2}$  =950-1100 N/mm<sup>2</sup>

## **1.2 SCELTA DEL SEMILAVORATO DI PARTENZA**

Dato che lo spessore della leva a disegno è 15 mm, si è scelto di partire da piastre pre-rettificate già di spessore 15 mm di dimensioni 70mmx1000mmx15mm , così da avere il minimo spreco di materiale. **PRODUTTORE**: \*\*\*\*\*

**CODICE**: P-2312 **SPESSORE**: 15mm **CARATTERISTICHE**: pre-rettificata **MATERIALE**: Acciaio 1.2312 - 40CrMnMoS8-6

## **❷SCELTA DELLE MACCHINE UTENSILI**

Si veda l'allegato n°5

## **2.1 CENNI SUL TAGLIO LASER**

**PRODUTTORE MACCHINA**: \*\*\*\*\* **MODELLO**: \*\*\*\*\*

Con questa macchina è possibile tagliare piastre con spessori di 25-30 mm ed è dunque adatta ai nostri scopi.

Il taglio laser verrà effettuato seguendo il profilo del disegno, lasciando del sovrametallo di 1 mm. Sulla stessa macchina verrà eseguita una traccia del foro, che verrà successivamente allargato e alesato.

**IMMAGINE** \*\*\*\*\*

#### **2.2 CENTRO DI LAVORAZIONE CN PRODUTTORE**: \*\*\*\*\* **MODELLO**: \*\*\*\*\*

La macchina a 4 assi (X,Y,Z,A) permetterà di eseguire l'intera lavorazione sulla medesima postazione, quindi in un'unica fase, che verrà suddivisa in due sottofasi.

## **IMMAGINI \*\*\*\*\***

**\*\*\*\*\***è una centro di lavorazione a controllo numerico disponibile in versione da 3 fino a 5 assi; per la realizzazione del particolare *leva* è stata scelta la versione a **4 assi**: 3 assi traslazionali ed un asse rotazionale.

#### **GRADI DI LIBERTA' TRASLAZIONALI**

- ASSI  $X \in Z \longrightarrow$  gradi di libertà posseduti dal mandrino;
- ASSE **Y**  $\rightarrow$  grado di libertà posseduto dal pallet, per mezzo dello scorrimento su guide;

## **GRADO DI LIBERTÀ ROTAZIONALE**

• ASSE  $\mathsf{A}$   $\rightarrow$  grado di libertà posseduto dal pallet;

#### **PALLETS**

Le dimensioni del pallet sono di 630mm x 630mm

## **❸ATTREZZATURE E MONTAGGIO**

Si veda l'allegato n°8

Dato l'elevato numero di pezzi richiesti (2000) è conveniente progettare attrezzature specifiche. Prevediamo dunque un' attrezzatura speciale per ciascuna sottofase.

## **ATTREZZATURA A**

## Utilizziamo per il **riferimento**:

- un **perno cilindrico** (part. 4)a scalino che garantisce 2 punti di riferimento (uno sullo scalino ed uno e uno sul fianco)
- un **perno prismatico** (part.2) a scalino che, per la sua estensione longitudinale, garantisce idealmente 4 punti di riferimento (2 di appoggio sullo scalino e 2 sul fianco)
- un ulteriore **perno** (part.8) il cui solo scopo è di evitare eccessive vibrazioni della parte della leva altrimenti sporgente. Difatti non vi è contatto del pezzo con il suo fianco per evitare incastri, quindi tolleranze.

Utilizziamo per il **bloccaggio**:

- un staffa (part.3) che agisce sulla leva tramite la pressione di una vite (part.5) ; è presente un anello elastico (part.6) che deformandosi garantisce il bloccaggio recuperando i giochi senza richiedere tolleranze specifiche.
- Un ulteriore **staffa**, identica alla prima, è presente sul perno 8 per migliorare il bloccaggio.

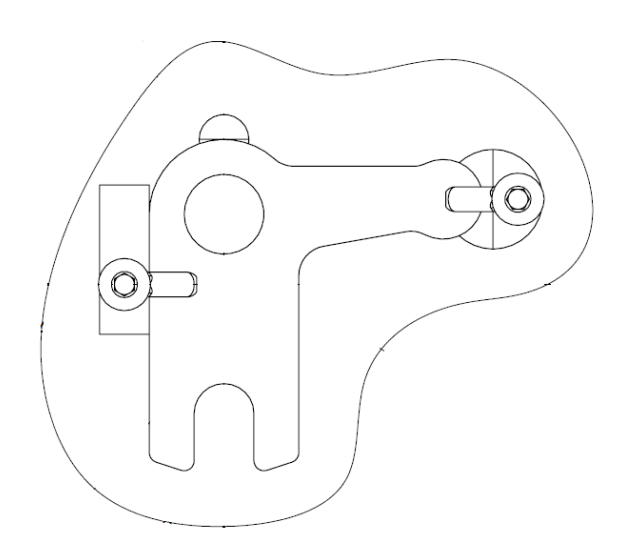

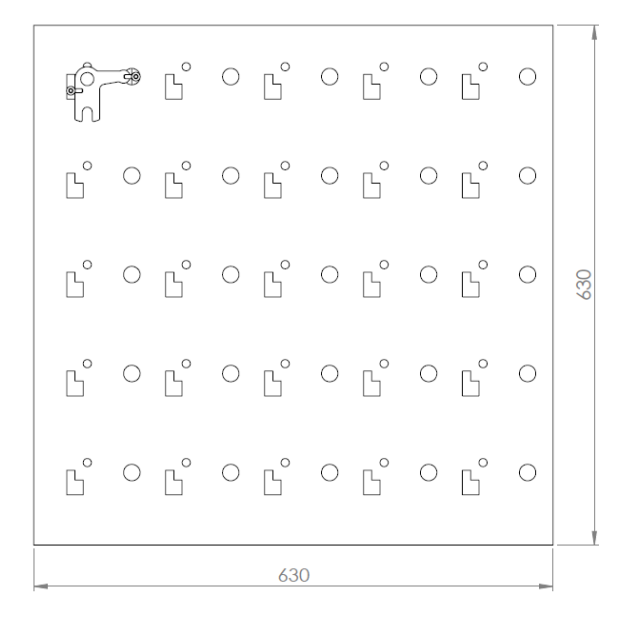

## **ATTREZZATURA B**

Utilizziamo per il riferimento:

- un **perno cilindrico filettato** (part.2) a scalino che garantisce riferimento sullo scalino sul fianco;
- un **perno cilindrico** (part. 3) a scalino che garantisce riferimento sullo scalino e sul fianco; da notare che è stato lasciato un certo gioco tra fianco e pezzo per evitare di prevedere tolleranze tra gli assi dei perni 2 e 3.

Utilizziamo per il bloccaggio:

- un **dado con rosetta** (part.5).

E' inoltre stato previsto un ulteriore perno (part.6) il cui solo scopo è quello di evitare eccessive vibrazioni della parte della leva altrimenti sporgente.

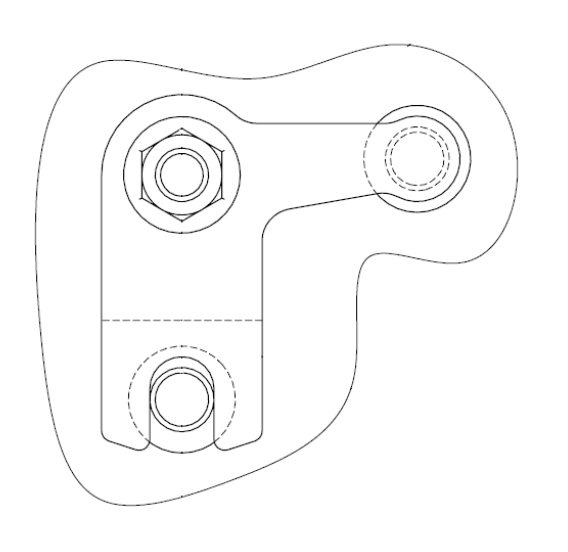

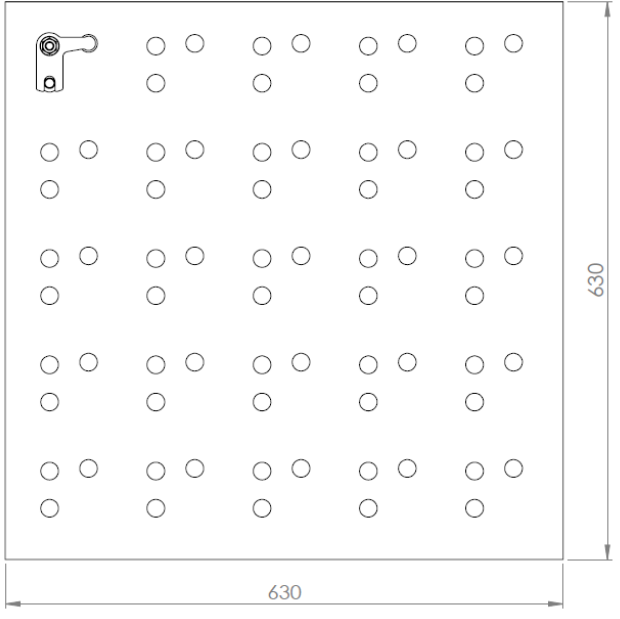

## **❹SCELTA UTENSILI E PARAMETRI DI TAGLIO**

Si vedano gli allegati n°6 e n°7

Si è fatto affidamento sul costruttore **\*\*\*\*\*** per frese, allargatori e alesatori.

La lunghezza degli utensili, molto superiore ai 15mm di spessore del greggio, è tale da evitare urti con l'attrezzatura.

L'aver lasciato dopo il taglio laser 1 mm di sovrametallo consentirà di effettuare una sola passata con i singoli utensili.

Sulla scelta dei parametri ha influito il carico di snervamento del materiale : Rp0,2= 950 N/mm^2

## **ALLARGATURA ⑪**

Utilizziamo questo utensile per allargare il foro precedentemente realizzato al laser, sgrossato a Ø 14, fino a Ø 15,75 per preparare l'alesatura.

**MODELLO**: \*\*\*\*\* **DIAMETRO**: Ø 15,75

- **Avanzamento 0,2 mm/giro**
- **Velocità di taglio 8 m/min**

## **ALESATURA ⑪**

Utilizziamo questo utensile per ottenere il grado di lavorazione voluto nelle indicazioni di tolleranza a disegno Ø16 G7**.**

**MODELLO**: \*\*\*\*\* **DIAMETRO**: Ø 16

- **Avanzamento 0,2 mm/giro**
- **Velocità di taglio 10 m/min**

## **FINITURA (FRESATURA) ④**

Da notare che per questioni di ingombro da parte del perno 3 dell'attrezzatura B, è necessario lavorare anche il raccordo all'uscita della forchetta, lasciando che la lavorazione di profilatura riprenda dal lato corto della forchetta stessa. Ciò non comporta alcun problema in quanto l'inevitabile discontinuità superficiale ottenuta non si troverà su una superficie funzionale.

**MODELLO**: **\*\*\*\*\* DIAMETRO**: Ø 12

- **Profondità di passata 1 mm**
- **Avanzamento per dente a<sup>z</sup> 0,059 mm/dente**
- **- Velocità di taglio → 18 m/min**

## **SGROSSATURA e FINITURA (FRESATURA)⑥,⑦,⑧**

Verrà effettuata una passata di sgrossatura intermedia, così da asportare 8mm di materiale per una profondità di 24mm. Il sovrametallo di 1mm su  $(6)$  e  $(8)$ verrà asportato con due passate di finitura **dimezzando l'avanzamento da 0,079 a 0,039 mm/dente**.

**MODELLO**: **\*\*\*\*\* DIAMETRO**: Ø 63 x 8

- **Profondità di passata 24 mm**
- **Avanzamento per dente a<sup>z</sup> 0,079 mm/dente e 0,039mm/dente**
- **Velocità di taglio → 20 m/min**

## **PROFILATURA (FRESATURA) ②,③,⑤**

Utilizziamo la fresa per finitura raddoppiando l'avanzamento rispetto ai valori consigliati in quanto dobbiamo solo sgrossare. Questa scelta è fatta per utilizzare lo stesso utensile in più operazioni.

**MODELLO**: **\*\*\*\*\* DIAMETRO**: Ø 12

- **Profondità di passata 24 mm**
- **Avanzamento per dente a<sup>z</sup> 0,120 mm/dente**
- $\cdot$  **Velocità di taglio**  $\rightarrow$  **18 m/min**

## **PROFILATURA,FINITURA (FRESATURA) ①**

Utilizzando lo stesso utensile dell'operazione precedente, in prossimità della **①**aumentiamo l'avanzamento lasciando costante la velocità di taglio.

- **Profondità di passata 1 mm**
- **Avanzamento per dente a<sup>z</sup> 0,059 mm/dente**
- **Velocità di taglio → 18 m/min**

## **❺CALCOLO TEMPI DI TAGLIO**

Si noterà che il tempo totale complessivo è piuttosto elevato, in quanto lavoriamo un materiale molto duro, fino a Rm= 950-1100 N/mm², con frese in HSS che richiedono velocità di taglio piuttosto basse. Infatti eccedendo con questo parametro di taglio si rischierebbe di sollecitare in modo eccessivo la punta dell'utensile, compromettendone la durata e le prestazioni. La nostra scelta è ricaduta su un criterio di minimo costo anche se, in caso di necessità, utilizzando un criterio di massima produttività, si potrebbero utilizzare frese con inserti in carburi sinterizzati diminuendo notevolmente i tempi.

#### **CALCOLO DEI TEMPI ATTIVI**

Chiamando :

s → lunghezza del percorso attivo dell'utensile (mm)

*v* → velocità di taglio (m/minuto) con 1000  $v = \frac{\pi D n}{\sqrt{2 \pi R}}$ 

## *a*,*v*<sub>a</sub> → avanzamento (**mm/giro** in allargatura e alesatura o **mm/minuto** in fresatura)

## n **giri/minuto**

 $a_i$   $\rightarrow$  avanzamento per dente (mm/dente)

- In **allargatura e alesatura** a (valore dato in foglio di fase)  $t = \frac{v}{V} = \frac{v}{an} = \frac{v}{a} \frac{v}{v}$ *D a s an s V*  $t = \frac{s}{s} = \frac{s}{s} = \frac{s}{s}$
- In **fresatura**  $v_a = z \cdot n \cdot a$  (valore dato in foglio di fase)  $t = \frac{s}{v_a} = \frac{s}{z \cdot n \cdot a} = \frac{s}{z \cdot a} \cdot \frac{\sqrt{\omega}}{\sqrt{1000}}$ *D z a s*  $z \cdot n \cdot a$ *s v*  $t = \frac{s}{v_a} = \frac{s}{z \cdot n \cdot a_z} = \frac{s}{z \cdot a_z}$ π .  $=$  $\cdot n \cdot$  $=\frac{3}{x}$

#### **ALLARGATURA ⑪**

$$
t = \frac{20_{mm}}{0.2 \frac{mm}{giro}} \frac{\pi 15,75_{mm}}{8 \frac{m}{\min} 1000 \frac{mm}{m}} = 38_s
$$

#### **ALESATURA ⑪**

Con lo stesso tipo di calcolo si ricava t=30s

#### **FINITURA④**

Con lo stesso calcolo, considerando lo spostamento di s=60mm con avanzamento dimezzato rispetto al valore di sgrossatura a  $a_{\epsilon} = 0.039 \frac{mm}{dente}$  $a_z = 0.039 \frac{mn}{data}$ : t=48s

 **SGROSSATURA ⑥,⑦,⑧**  $t = \frac{36mn}{100000} - \frac{n \cdot 95mn}{100000000} = 60s$ *m*  $m \sim 1000$   $mm$ *mm dente denti*  $\cdot$  0,079  $\frac{mm}{l}$  $\frac{m m}{\sqrt{600000000000000000000000}} = 60$  $20 \frac{m}{\text{min}} 1000$ 63  $16$ denti  $\cdot$  0,079 96 min  $=$ .  $=\frac{90\text{mm}}{100\text{mm}}\frac{\pi}{\pi}$ 

#### **FINITURA ⑥,⑧**

Con lo stesso calcolo, considerando entrambe le passate più il piccolo spostamento non in attivo di 3 mm si ricava, utilizzando la stessa formula con s=195mm e avanzamento dimezzato a  $a_{\epsilon}$  = 0,039  $\frac{\textit{mm}}{\textit{dente}}$  $a_z = 0.039 \frac{mm}{data}$ : t=244s

#### **PROFILATURA IN SGROSSATURA**

Con s=250mm e lo stesso tipo di calcolo: t=109s

#### **PROFILATURA IN SGROSSATURA**

Con lo stesso tipo di calcolo t=62s

## **CALCOLO DEI TEMPI PASSIVI**

Dalle specifiche tecniche della macchina si ricava:

- Tempo cambio utensile  $\rightarrow$  4,2s
- Cambio pallet  $\rightarrow$  30 s
- Tempo spostamento in rapido da un pezzo all'altro sul pallet  $\rightarrow$ 0,4 s

#### **Tempo passivo unitario → 15 s**

## **❻PROGRAMMAZIONE CONTROLLO NUMERICO**

**ZERO PEZZO fissato nel centro del foro 11**

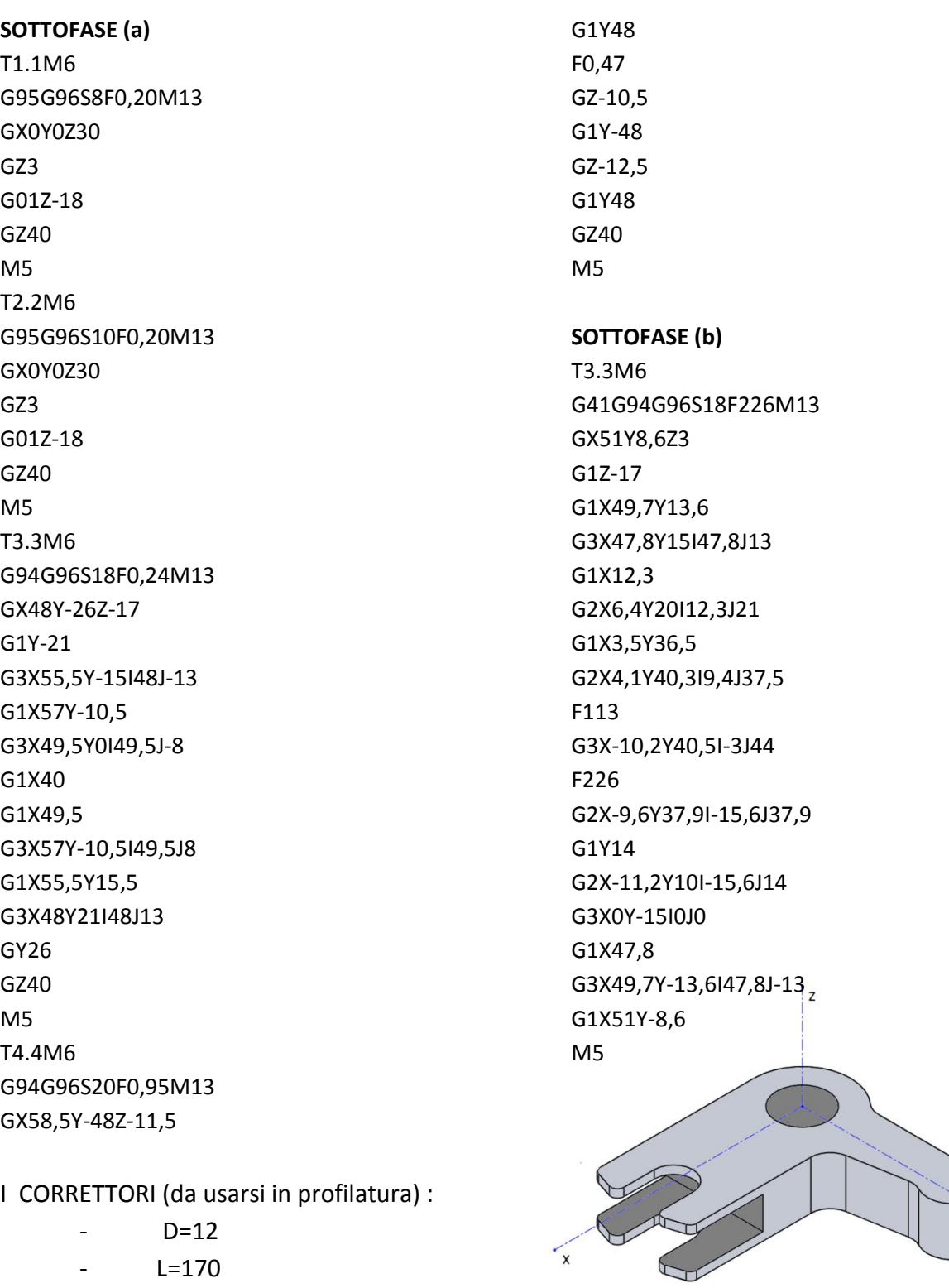

- L=170

#### Gli UTENSILI:

- $-$  T 1.1  $\rightarrow$  1601 ALLARGATORI DIN344 D.15,75 x 211
- $-$  T 2.2  $\rightarrow$  1505 ALESATORI DIN 212B D.16 x 170
- $-$  T 3.3  $\rightarrow$  8109 FRESE 4T SL TIALN D. 12 x 110
- $-$  T 4.4  $\rightarrow$  4307 FRESE DISCO DIN885A D. 63 SP. 8 Z16

# **CICLO DI FUSIONE DEL COMPONENTE** *CORPO*

#### **NUMERO PEZZI**: 1000

**MATERIALE** : Lega di Alluminio Al-Mg

**NOME COMMERCIALE**: Peraluman, serie 5000

Il principale elemento di lega è il Magnesio, che conferisce doti particolari di resistenza alla corrosione, oltre a buona resistenza a caldo ed ottime doti di duttilità e lavorabilità. In genere non richiede trattamento termico di invecchiamento e presenta buona saldabilità per fusione.

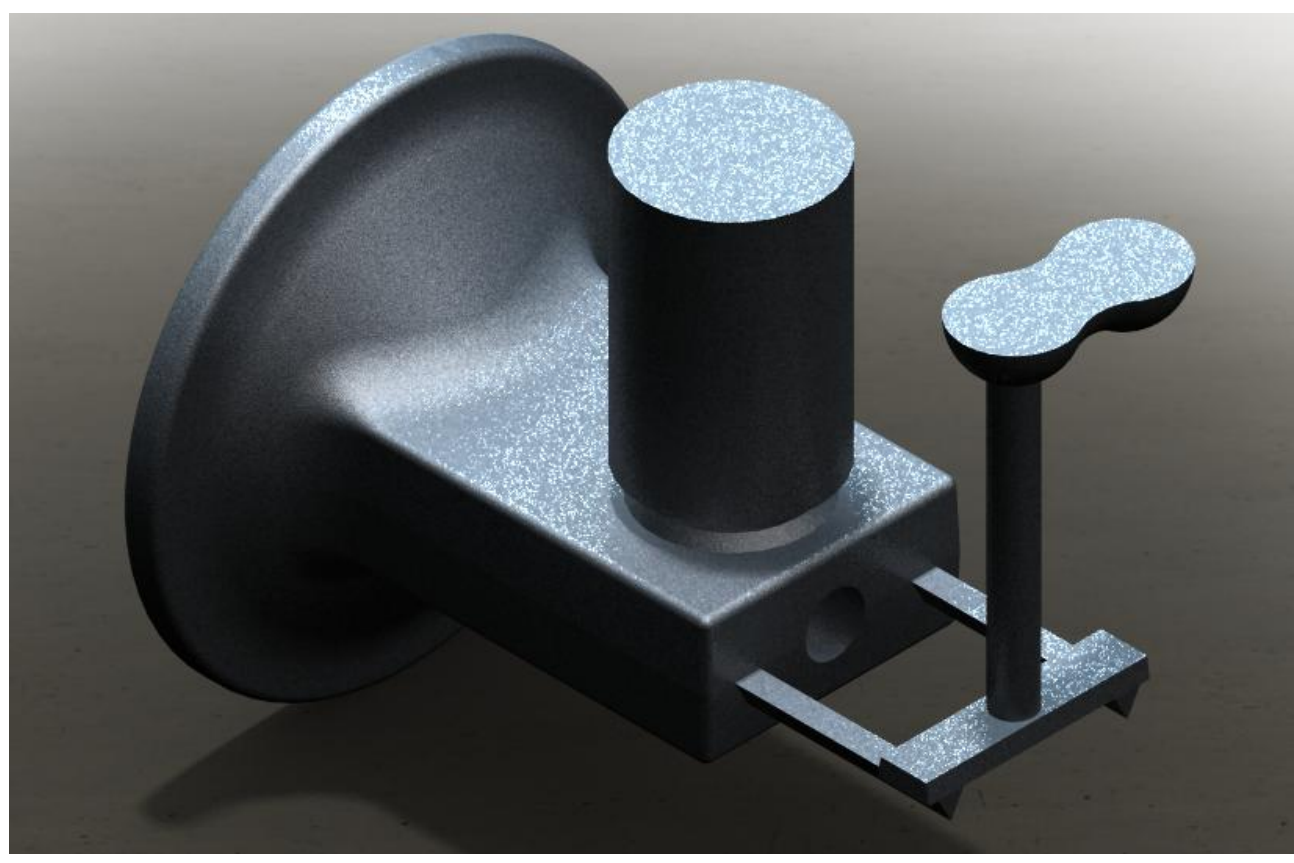

Greggio ideale

**INDICE ARGOMENTI:**

- **❶PROGETTO DEL MODELLO E DELLE CASSE D'ANIMA**
- **❷ STUDIO DELLA SOLIDIFICAZIONE**
- **❸ DIMENSIONAMENTO E POSIZIONAMENTO DELLE MATEROZZE**
- **❹ SIMULAZIONE DELLA SOLIDIFICAZIONE CON SolidCast 8**
- **❺ PROGETTAZIONE DEL SISTEMA DI COLATA**
- **❻ CALCOLO DELLA SPINTA METALLOSTATICA**

**INDICE ALLEGATI:**

- **ALLEGATO 11: DISEGNO DEL PARTICOLARE**
- **ALLEGATO 12: DISEGNO DEL MODELLO**
- **ALLEGATO 13 : DISEGNO DELLA CASSA D'ANIMA**

## **❶PROGETTO DEL MODELLO E DELLE CASSE D'ANIMA**

## **1. SCELTA DEL PIANO DI DIVISIONE**

Il piano di divisione scelto, data la semplicità della forma del pezzo, è un piano di simmetria passante per l'asse del foro centrale. In questa condizione non sono presenti sottosquadri che richiedano l'impiego di tasselli, modifiche al progetto o modelli scomponibili.

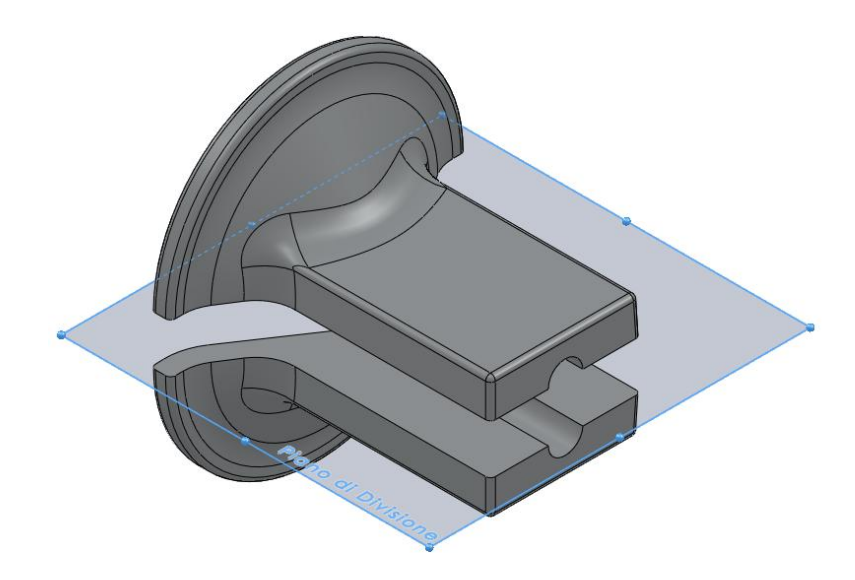

#### **2. CALCOLO DEI SOVRAMETALLI**

Consideriamo la presenza di sovrametalli per successive lavorazioni :

- Sulla **parte superiore**, si avrà una forma semplice prismatica, da lavorare successivamente;
- Sul **foro centrale**, utilizzando la tabella sottostante per il calcolo di sovrametalli di leghe di alluminio, otteniamo:
- Massima dimensione del pezzo: 300 mm
- Quota nominale di riferimento: 45
- Quindi con sovrametallo s=2 mm, si ha  $\phi_{\text{covariance}} = \phi_{\text{Femio}} 2 \cdot s = (45 2 \cdot 2) \text{ mm} = 41 \text{ mm}$

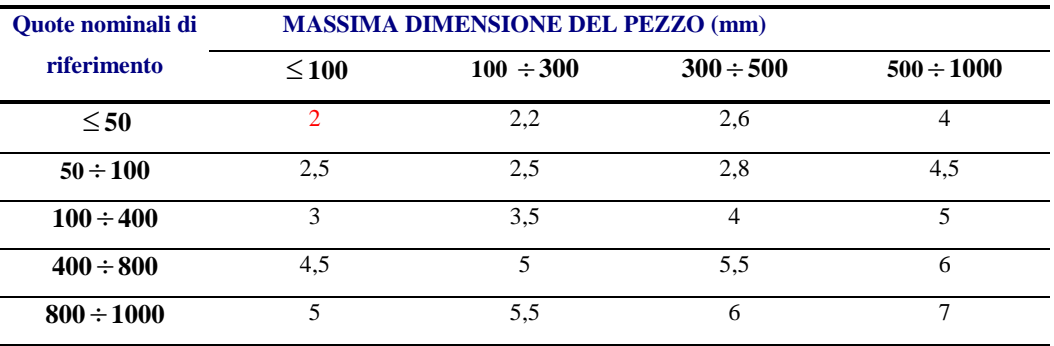

**Come si può osservare dagli studi successivi, il diametro del foro sarà ridotto per questioni di solidificazione direzionale**.

 Sulla **base** otteniamo un unico spessore di 20 mm e realizzeremo successivamente il tratto rettificato di 5 mm per il corretto montaggio finale del gripper al braccio del robot.

## **3. RAGGI DI RACCORDO**

Tutti gli spigoli vivi sono stati raccordati in modo da evitare punti della forma in cui si accumulino eccessive sollecitazioni o tensioni. Il risultato finale può essere osservato nell'allegato. (Da notare la modifica al progetto per garantire (si veda il punto 4 dello studio della solidificazione) la solidificazione direzionale con raccordo di R60)

## **4. ANGOLI DI SFORMO**

Trattandosi di un modello in legno, gli angoli di sformo, da prevedere nella direzione di estrazione del modello, sono di **2°** , come stabilito dalla tabella sottostante:

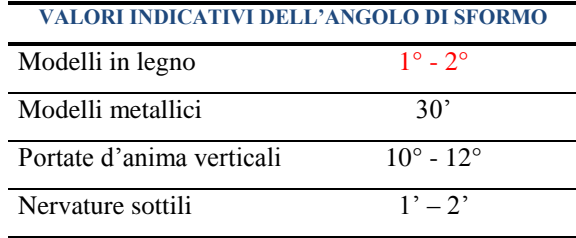

## **5. RITIRO**

Il ritiro, da prevedere su tutte le superfici, secondo la tabella sottostante, vale **1,6%**. Con questo valore si ottengono le quote visibili a disegno nell'allegato n°1, dove in particolare si faccia attenzione alla modifica apportata al foro centrale per garantire la corretta solidificazione direzionale.

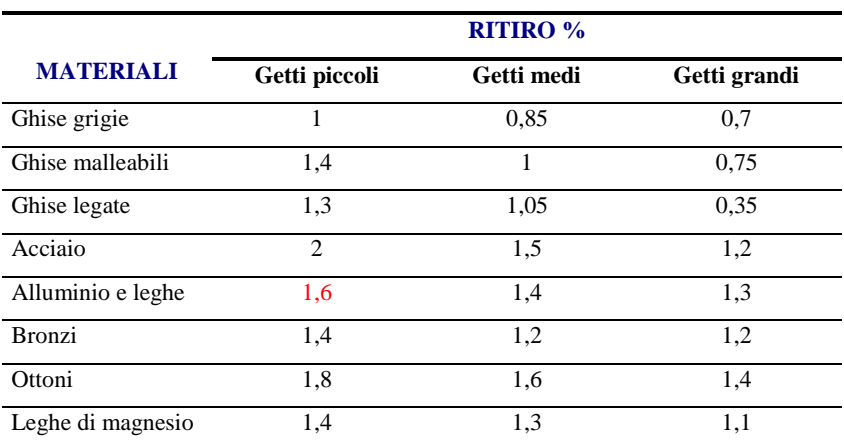

## **6. ANIME, CASSE D'ANIMA E PORTATE D'ANIMA**

Per le messe in tavola, gli allegati n°12 e n°13

Prevediamo che quello centrale passante sia l'unico tra i fori da realizzare in fase di fusione.

 Sarà dunque necessaria un'**anima** assial-simmetrica cilindrica e conica come in figura, che si troverà disposta orizzontalmente in corrispondenza del piano di divisione. La notevole discontinuità nelle sezioni porta all'utilizzo di **armature** per migliorarne la resistenza e la rigidezza. Da notare che le dimensioni dell'anima proposte nell'allegato sono quelle definitive, ottenute dopo le modifiche al disegno in seguito allo studio della solidificazione.

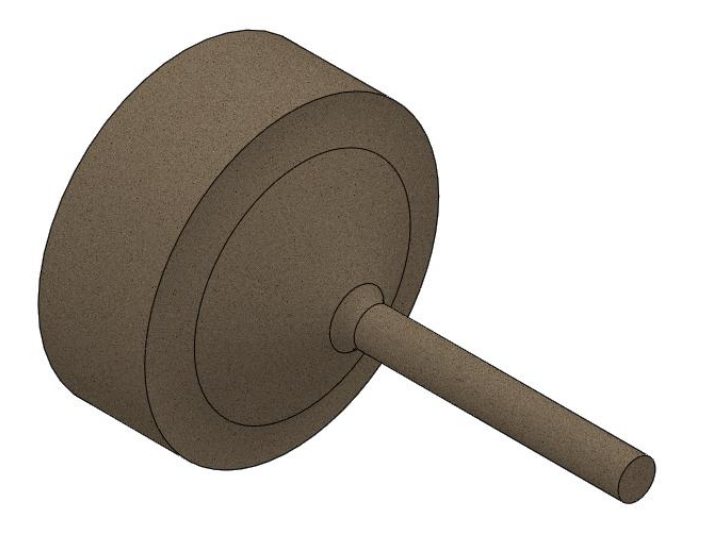

La **cassa d'anima**, per la formatura dell'anima è stata progettata in legno come in figura.

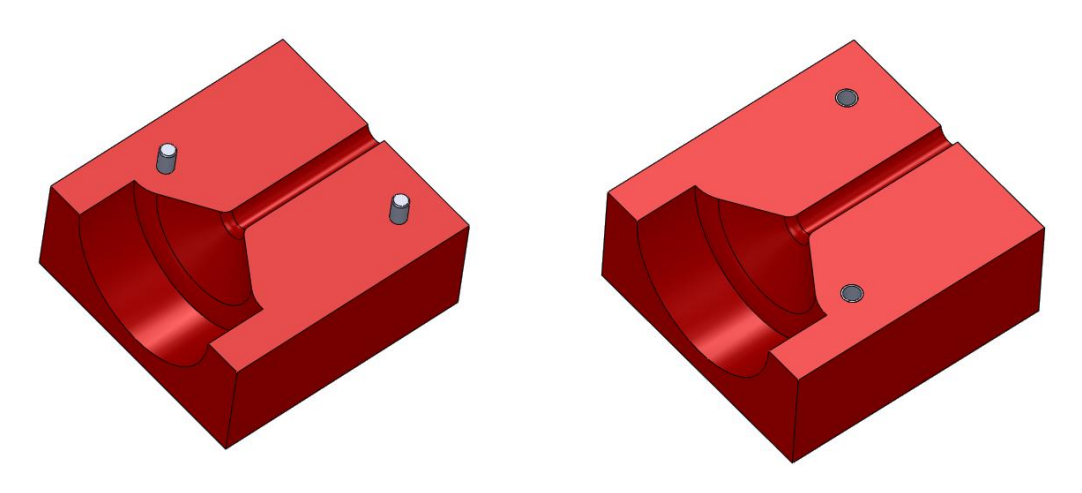

- Le **portate d'anima** sul modello, con i relativi raccordi:
- Dalla parte con diametro minore, si è utilizzata la regola di  $l = 1/1,5d$  cioè  $l = 1,5\cdot 35 \approx 53mm$
- Dalla parte con diametro maggiore, la stabilità dell'appoggio è garantita anche con valori limitati della portata, avendo lunghezza molto minore rispetto all'estensione radiale. Si stima *l*' 100*mm* **Si fa notare che la variazione del valore del diametro inferiore da 41,5mm a 35mm è il risultato di una modifica effettuata negli studi successivi di solidificazione.**

## **7. MODELLO FINALE**

Si veda l'allegato n°1.

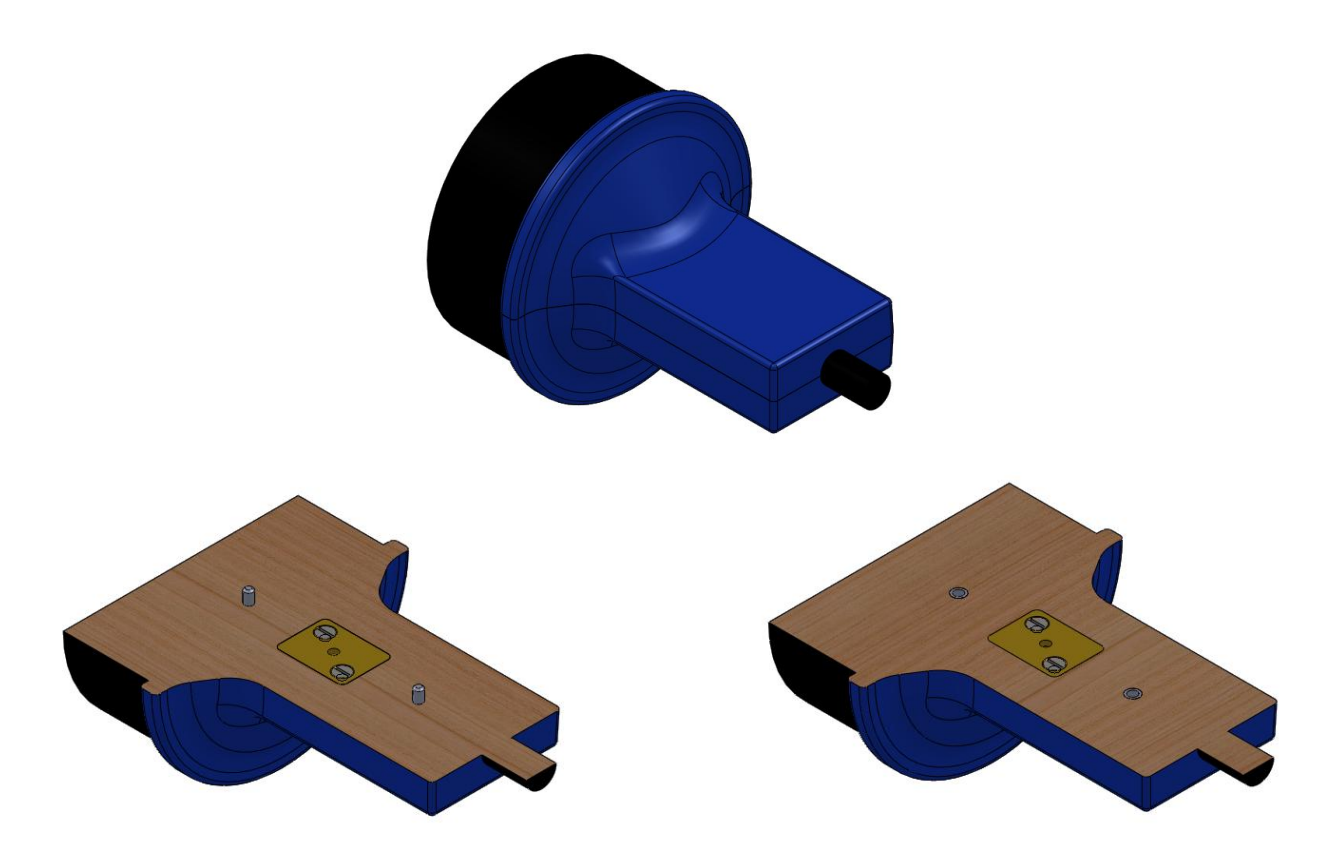

## **❷STUDIO DELLA SOLIDIFICAZIONE**

**1. SUDDIVISIONE DEL PEZZO IN PARTI SEMPLICI**

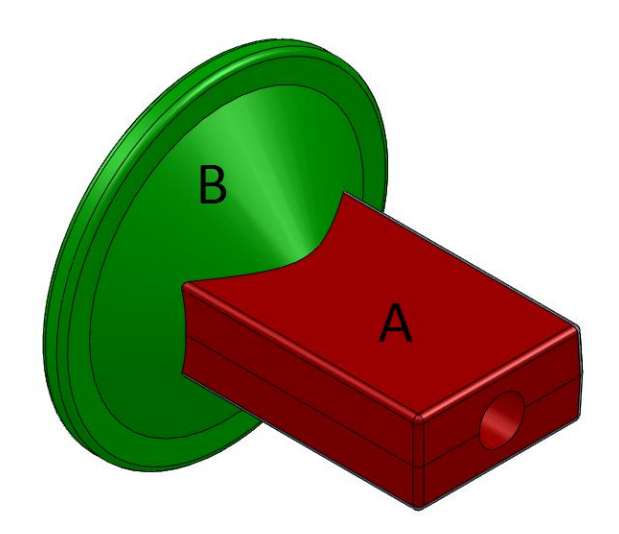

## **2. CALCOLO DEI MODULI DI RAFFREDDAMENTO**

$$
M_{A} = \frac{V_{A}}{S_{A}} = \frac{1797848 \, mm^{3}}{(122222 \cdot 9976) \, mm^{2}} = 16 \, mm
$$
\n
$$
M_{B} = \frac{V_{B}}{S_{B}} = \frac{2238969 \, mm^{3}}{(187115 - 9976) \, mm^{2}} = 12.5 \, mm
$$

## **3. VALUTAZIONE DELLA DIREZIONALITA', CERCHI DI HEUVERS**

Facendo alcune modifiche (descritte successivamente) ai raccordi e al foro centrale otteniamo:

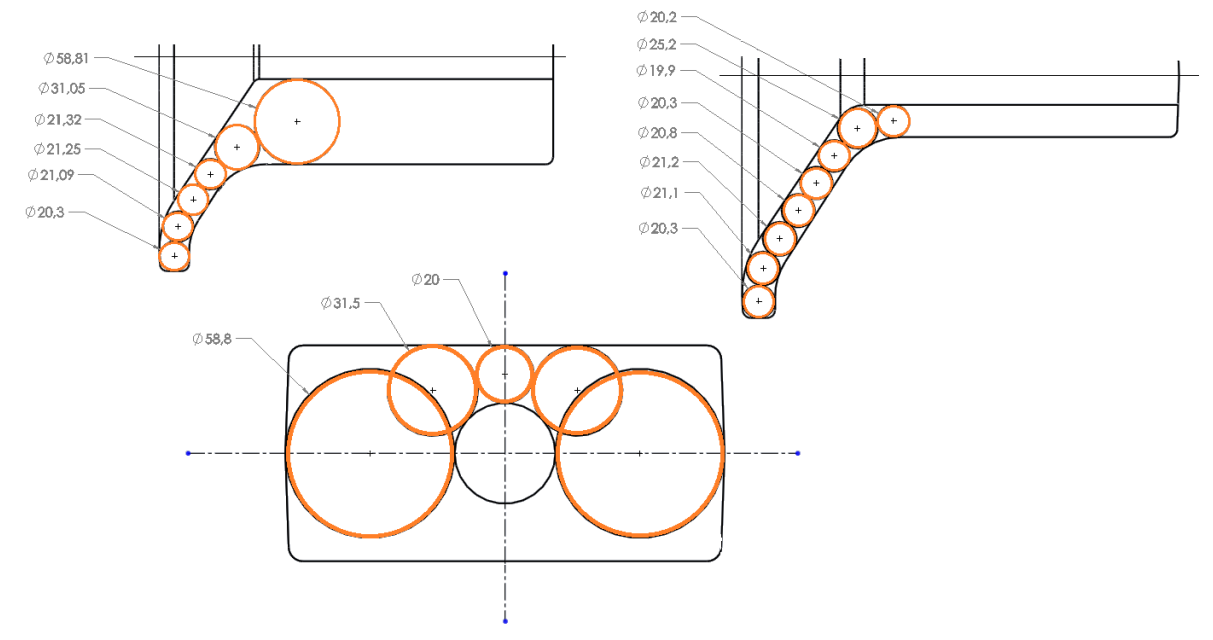

## **4. MODIFICHE APPORTATE AL DISEGNO**

Dunque le modifiche apportate al disegno sono:

- La riduzione del diametro del foro centrale a 35mm per garantire la solidificazione direzionale e l'aumento di spessore nei pressi del foro stesso per evitare riprese o pezzo incompleto.

Bisogna dire che il valore 35 mm è il risultato di una serie di prove che ci permettono di asserire che è il massimo diametro possibile per avere solidificazione direzionale corretta. Si è cercato cioè di far sì che nelle lavorazioni successive a CN si debba effettuare il minor numero di passate possibili.

Il valore 35 è quello posseduto dall'anima, e bisogna perciò considerare il ritiro del 1,6% che porta al valore del greggio finale a **34,4 mm**.

Non è necessario determinare la presenza di sovrametalli e calcolarne il valore in quanto questi sono largamente presenti per la riduzione del diametro del foro.

Aggiunta di un raggio di raccordo R60 per favorire la solidificazione direzionale

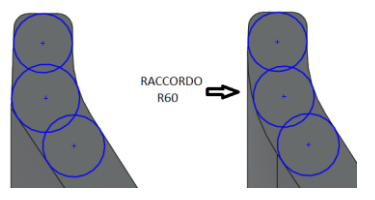

Pertanto ciò che otteniamo definitivamente dopo le modifiche complessive al pezzo è:

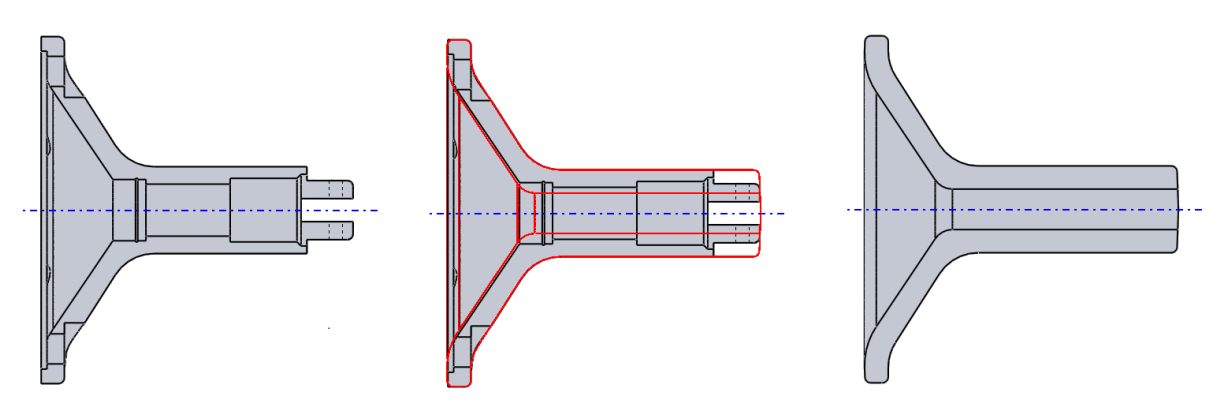

## **5. STUDIO DELLA SOLIDIFICAZIONE CON SolidCast 8 SENZA MATEROZZE**

Decidiamo di eseguire uno studio preventivo con il software SolidCast senza materozze per verificare che le previsioni sulla direzionalità siano corrette.

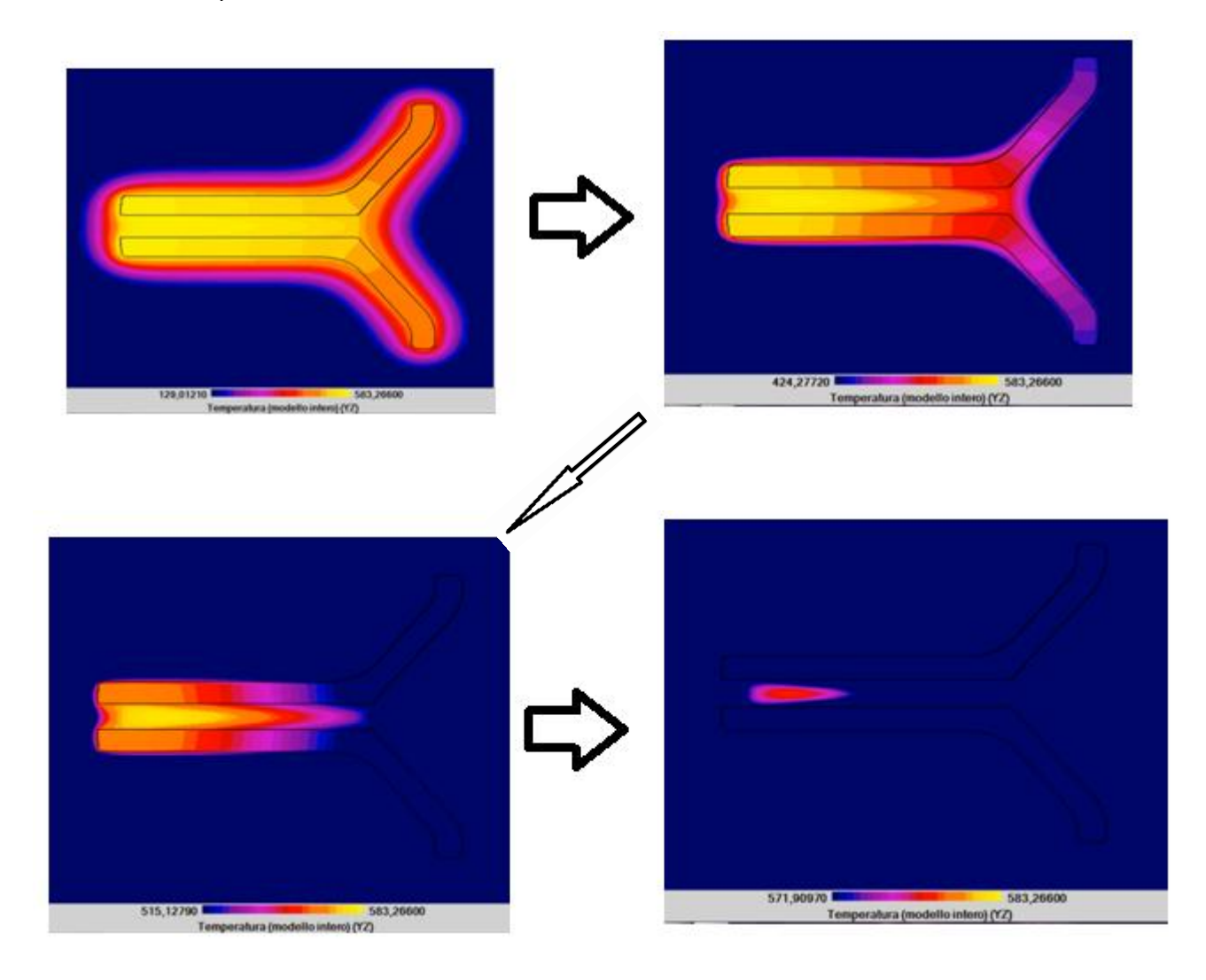

## **❸ DIMENSIONAMENTO E POSIZIONAMENTO DELLE MATEROZZE**

## **1. EFFETTO DI ESTREMITA'**

Come si può notare dalle immagini precedenti, l'effetto di estremità nella parte terminale sinistra dovrebbe essere presente ma non è rilevato in quanto lo spessore è molto grande. Dunque trascuriamo la presenza di questo effetto e dimensioniamo la materozza considerando che debba proteggere l'intero pezzo.

## **2. DIMENSIONAMENTO DELLA MATEROZZA CON IL METODO DEI MODULI**

## **2.1 MODULO DI RAFFREDDAMENTO**

Il modulo di raffreddamento della zona da proteggere vale:  $M_p = \frac{V_p}{C} = \frac{3723464mn}{200 \times 10^{-7}} = 13 \, mm$ *mm mm S*  $M_{\scriptscriptstyle P} = \frac{V}{c}$ *p*  $\frac{V_p}{g} = \frac{V_p}{g} = \frac{3723404 \text{ mm}}{2.84455 \times 10^{-3} \text{ m}} = 13$ 281475 3723464 2 3  $=\frac{v_p}{r}=\frac{3723707mm}{s}$ Dunque il modulo di raffreddamento della materozza *M<sup>m</sup>* 1,2*M<sup>p</sup>* 15,5*mm*

#### **2.2 CALCOLO DELLE DIMENSIONI DELLA MATEROZZA**

Si prevede l'impiego di una materozza cilindrica a cielo aperto collocata verticalmente sul getto.

**Volume, diametro, altezza**:

$$
V_m = 179M_m^3 = 179 \cdot (15,5 \text{ mm})^3 = 666573 \text{ mm}^3
$$

$$
D = \frac{M_m}{0,18} = \frac{15,5 \text{ mm}}{0,18} = 86 \text{ mm}
$$

$$
H = 1,5D = 1,5.86 \, mm = 129 \, mm \approx 130 \, mm
$$

 Per controllare che il **volume massimo alimentabile** dalla materozza sia superiore al volume della parte da proteggere:

$$
V_{\text{max}} = V_m \cdot \left(\frac{14-b}{b}\right) = 666573 \, mm^3 \cdot \left(\frac{14-1,6}{1,6}\right) = 5165941 \, mm^3
$$

Sapendo che  $V_p$  = 3723464  $mm^3$  , siamo certi che la materozza proteggerà la parte del pezzo interessata.

 Il **raggio di influenza** della materozza, con spessore medio del getto nella zona di attacco S=64mm (lo stesso della parte 1) e k=6 per leghe leggere :

 $R_i = S_m \cdot k = 64$ *mm* $\cdot 6 = 384$ *mm* 

Perciò dovrebbe coprire la zona interessata.

## **2.3 COLLARE DI ATTACCO**

 $L = 0.18D = 0.18 \cdot 86$ *mm* = 15,5*mm*  $\approx 16$ *mm*  $d = 0.75D = 0.75.86$ *mm* = 64,5*mm*  $\approx 65$ *mm* 

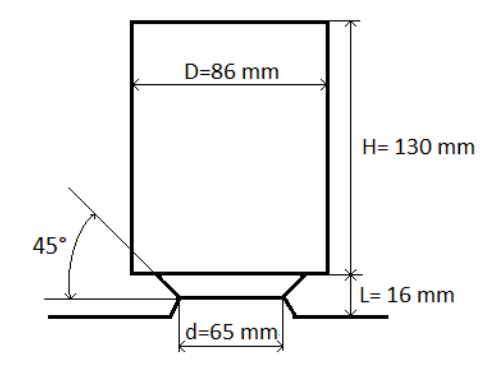

## **3. DIMENSIONAMENTO DELLA MATEROZZA CON DIAGRAMMA DI CAINE**

## **3.1 EQUAZIONE DI CAINE**

Utilizzando a=1, b%=3,5% per lega d'alluminio e c=1 per materozze non coibentate:

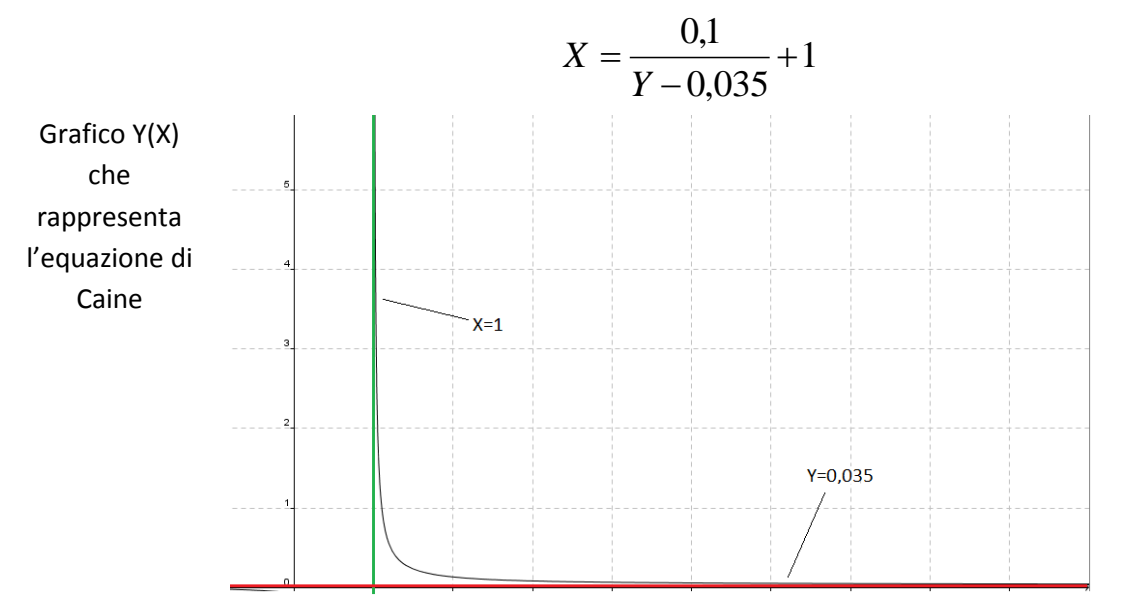

## **3.2 ALGORITMO**

Decidiamo di utilizzare un programma di tipo Pascal che tramite algoritmo segua un processo iterativo automatico che garantisca il risultato voluto. L'algoritmo da seguire è:

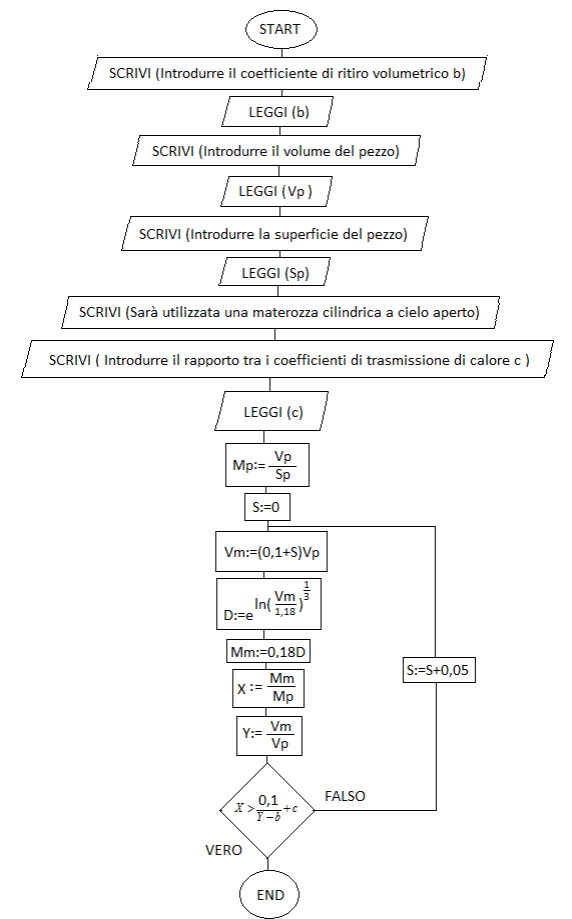

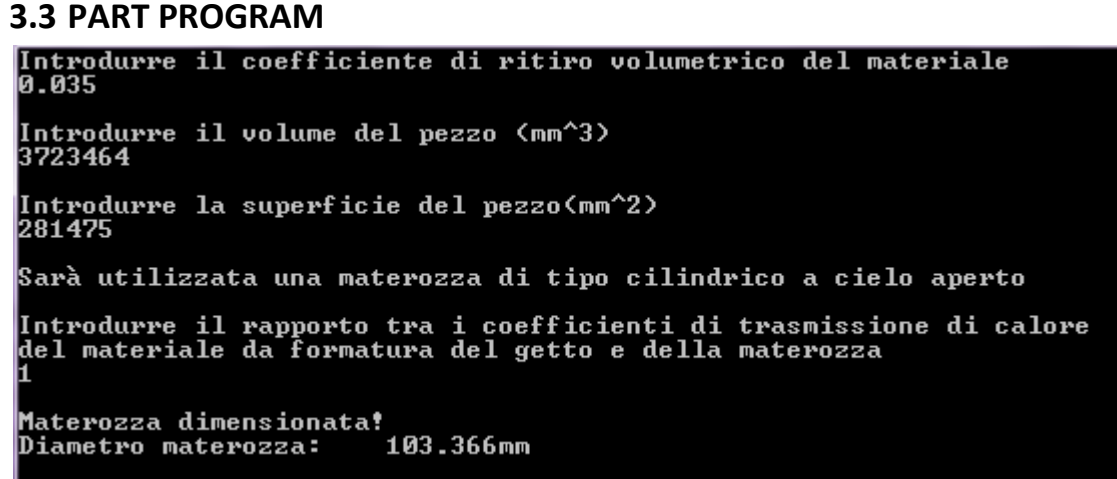

## **3.4 ELABORAZIONE DEI RISULTATI**

Controllando con  $D = 103, 4$   $mm$ 

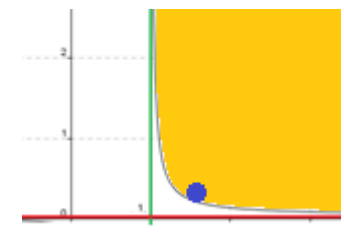

$$
X = \frac{M_m}{M_p} = \frac{18,6 \, mm}{13 \, mm} = 1,43
$$
\n
$$
Y = \frac{V_m}{V_p} = \frac{1301555 \, mm^3}{3723464 \, mm^3} = 0,3495
$$

Ci troviamo perfettamente all'interno della zona di sicurezza.

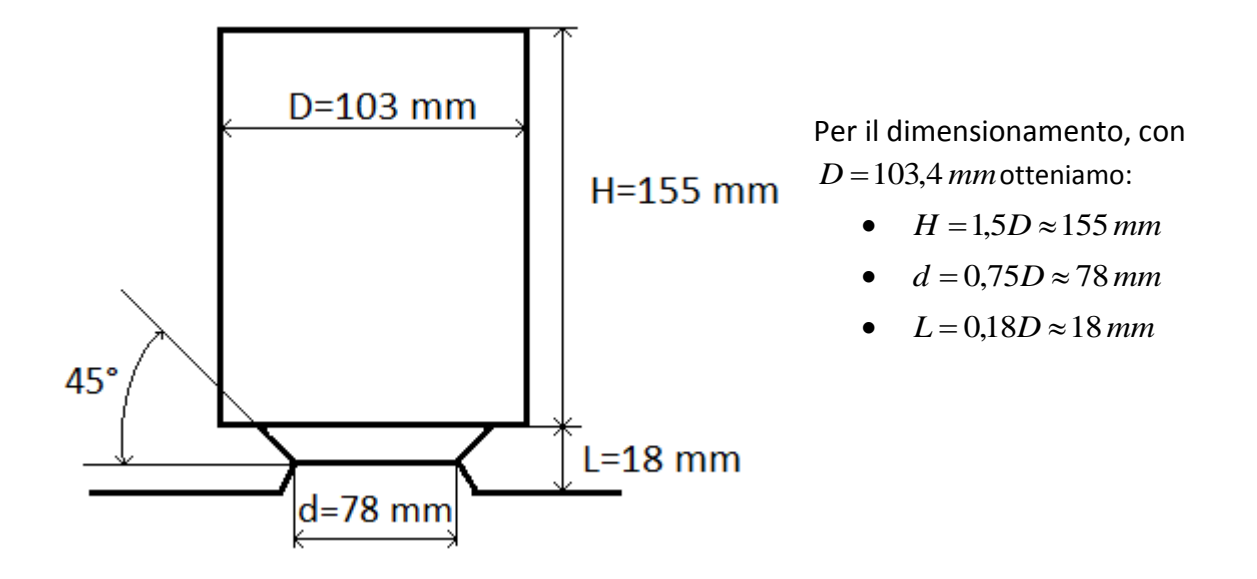

## **❸ SIMULAZIONE DELLA SOLIDIFICAZIONE CON SolidCast 8**

## **3.1 MATEROZZA DIMENSIONATA CON IL METODO DEI MODULI**

- **Tempo totale di solidificazione:** circa 22 minuti
- **Intervallo di temperature:** 27°C 583°C
- Eseguiamo un'analisi del **tempo di solidificazione**, per verificare che la direzionalità della solidificazione sia quella corretta.

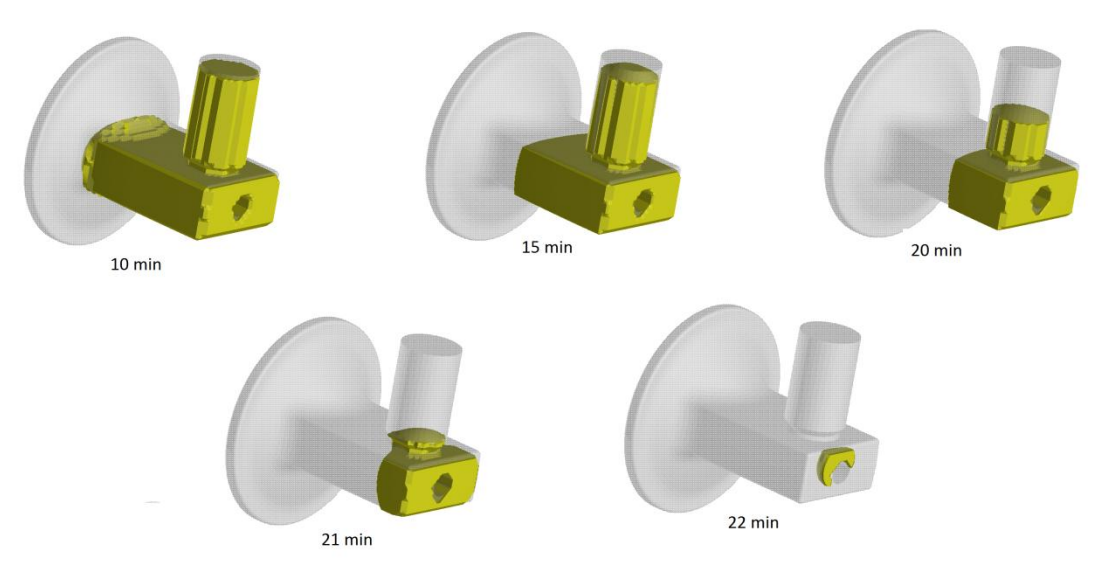

 Eseguiamo un'analisi della **densità a 0,999**, cioè valutiamo le parti del getto con densità minore o uguale a 0,999 che corrispondono ai punti in cui è localizzata la cavità di ritiro nella sua totalità.

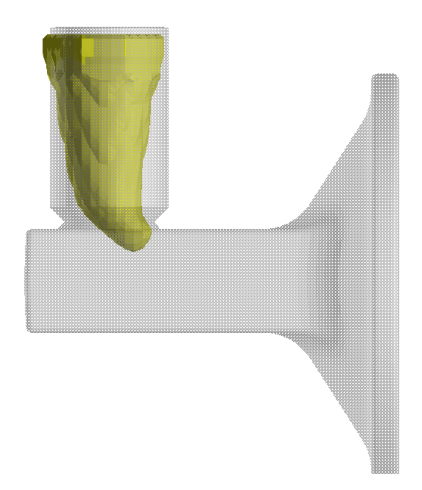

Come è possibile vedere dalle immagini, le dinamiche di solidificazione sono tali per cui il dimensionamento **non è stato eseguito perfettamente**.

Sarà necessario dunque un aumento delle dimensioni della materozza, come quella trovata con Caine. La materozza dimensionata con questo metodo mostrerà infatti risultati attendibili.

## **3.2 MATEROZZA DIMENSIONATA CON IL DIAGRAMMA DI CAINE**

- **Tempo totale di solidificazione:** circa 24 minuti
- **Intervallo di temperature:** 27°C 576°C
- Eseguiamo un'analisi del **tempo di solidificazione**, per verificare che la direzionalità della solidificazione sia quella corretta.

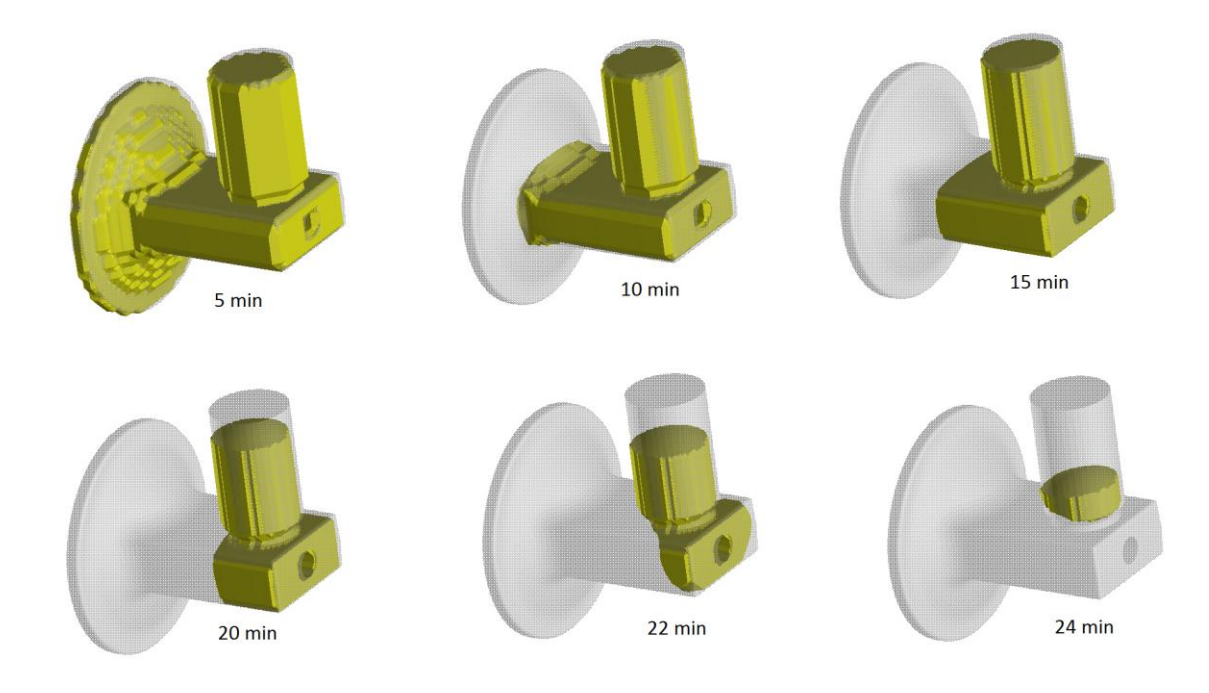

- Eseguiamo un'analisi della **densità a 0,999**, cioè valutiamo le parti del getto con densità minore o uguale a 0,999 che corrispondono ai punti in cui è localizzata la cavità di ritiro nella sua totalità.
- Eseguiamo un analisi **Hot Spot a frazione critica**, cioè determiniamo i punti con solidificazione stagnante. Questa analisi non fornisce l'estensione del problema, ma indica possibili punti in cui potrebbero localizzarsi difetti.

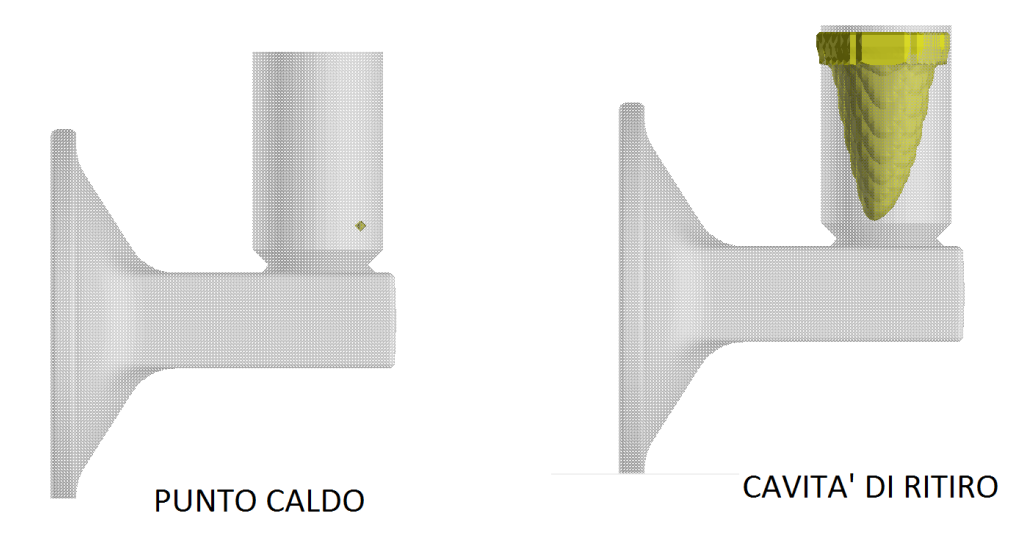

Tutti i difetti sono interamente contenuti nella materozza.

## **❺PROGETTAZIONE DEL SISTEMA DI COLATA**

## **1. DIMENSIONAMENTO STAFFA**

Considerando i massimi ingombri del pezzo, e prevedendo la posizione degli attacchi di colata sul lato meno esteso, otteniamo per ogni semistaffa 680 x 490 x 212 mm.

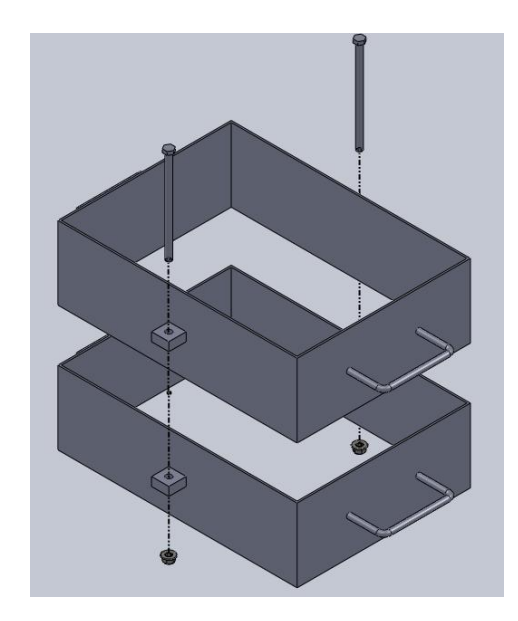

## **2. DIMENSIONAMENTO CANALI**

Scegliamo un sistema **pressurizzato** per garantire che i canali siano sempre pieni di metallo liquido durante la colata. Sfruttando la relazione *Scan*.*col*.: *Sdist*.: *Satt*.*col*. 1:0,75:0,5 , verranno dimensionati tutti gli elementi.

## **2.1 DIMENSIONAMENTO ATTACCHI DI COLATA**

Utilizzando i dati di partenza:

- Peso del getto comprese materozze e collari:  $G = 16 kg$
- Densità della lega di alluminio:  $\rho = 2795 \frac{\kappa g}{m^3}$ *m*  $\rho = 2795 \frac{kg}{r^3}$
- Altezza di colata rispetto al piano di divisione pari all'altezza della staffa: *h* 212 *mm*
- Il **tempo di colata** si calcola come  $T = 3,2\sqrt{G} = 12,8s$
- La **velocità di colata** si trova come *s*  $v = \sqrt{2gh} = 2140 \frac{mm}{m}$
- La **sezione complessiva degli attacchi di colata** si trova eguagliando la portata *T*  $K = \frac{G}{\pi}$  e

 $K = S \cdot v \cdot \rho$  e ottenendo quindi  $S_{\text{tot.} \text{at.} \text{col.}} = \frac{S}{\pi} = 210 \text{ mm}^2$  $T \cdot v$  $S$ *TOT.att.col.*  $=$   $\frac{G}{\pi}$   $=$  $\cdot v \cdot$  $=$  $\rho$ 

 Scegliendo di utilizzare, per ragioni di simmetria, **due attacchi di colata a sezione di triangolo isoscele**, ognuno deve avere

$$
S_{\text{an.col.}}=\frac{S_{\text{TOT.an.col.}}}{2}=105\text{ mm}^2
$$

• Scegliendo  $a = 15mm$ ,  $b = 14mm$  otteniamo  $A = \frac{13.14}{3} = 105mm^2$ 2  $A = \frac{15 \cdot 14}{105} = 105$  mm<sup>2</sup> come richiesto.

## **2.2 DIMENSIONAMENTO CANALE DI DISTRIBUZIONE**

**•** Sfruttiamo il sistema pressurizzato per cui  $S_{\text{dist.}}$ :  $S_{\text{att.} \text{col.}} = 0.75$ : 0,5 con  $S_{\text{att.} \text{col.}}$ la sezione totale degli attacchi di colata, e ricaviamo:

$$
S_{\text{dist.}} = \frac{0.75 \cdot S_{\text{at.col}}}{0.5} = 315 \, \text{mm}^2
$$

• Scegliamo di utilizzare una sezione trapezoidale isoscele e con le dimensioni  $b = 27mm$ ,

 $B = 30$ *mm*,  $H = 11$ *mm* otteniamo  $A = \frac{(27 + 30)^{111}}{2} \approx 315$  *mm*<sup>2</sup> 2  $A = \frac{(27 + 30) \cdot 11}{2} \approx 315$  mm

## **2.3 DIMENSIONAMENTO CANALE DI COLATA**

- Da  $S_{\text{can.col}}$ :  $S_{\text{ar.col.}} = 1$ : 0,5 otteniamo:  $S_{\text{dist.}} = \frac{1 \cdot S_{\text{art.col}}}{2.5} = 420 \text{ mm}^2$ 0,5  $S_{\text{dist.}} = \frac{1 \cdot S_{\text{att.col}}}{2.5} = 420 \text{ mm}$
- Avendo un canale a sezione circolare  $D = 2 \cdot \sqrt{\frac{420}{\pi}} = 23$  mm
- Ovviamente quest'ultimo dovrà arrivare all'esterno allo stesso livello della materozza

## **3. SISTEMA DI COLATA NEL SUO INSIEME**

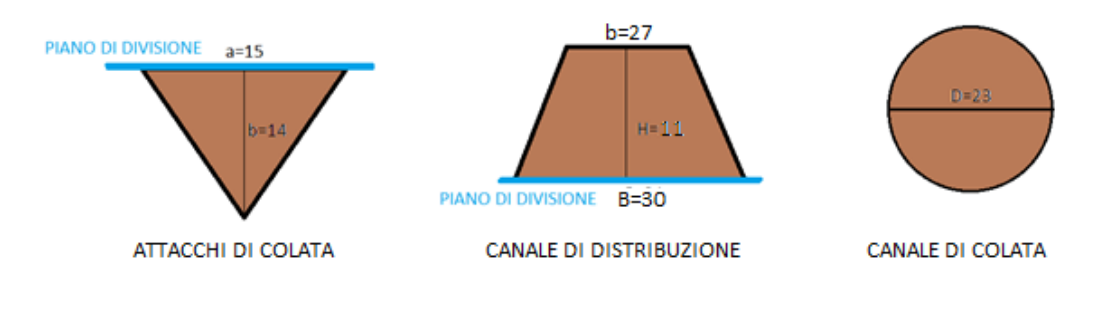

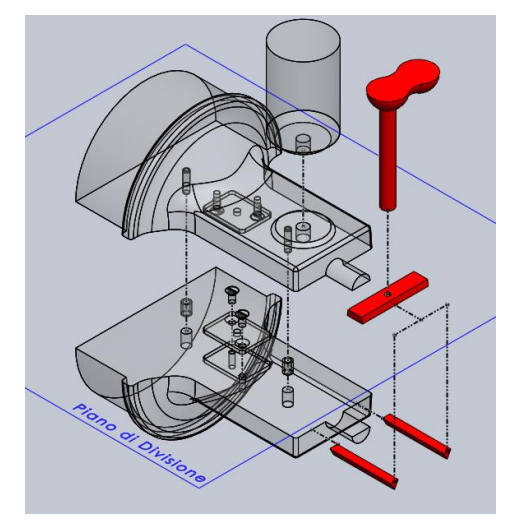

## **❻ CALCOLO DELLA SPINTA METALLOSTATICA**

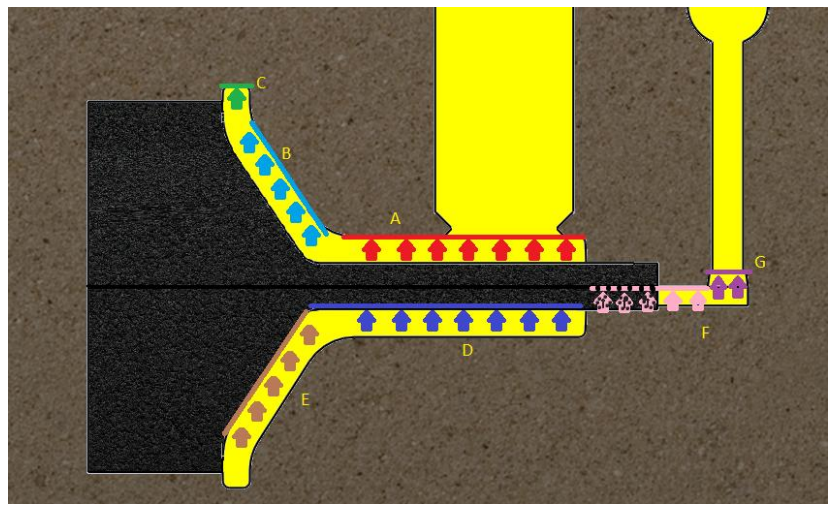

## **1. Parte A**

Essendo una superficie piana (esclusa la parte a contatto con la materozza, che è ininfluente in

 $F_{\scriptscriptstyle{A}} = \rho_{\scriptscriptstyle{M}} \cdot g \cdot h_{\scriptscriptstyle{A}} \cdot A_{\scriptscriptstyle{A}}$  e dunque

quanto la materia ztessa è a contatto con l'atmosfera) vale la formula:  
\n
$$
F_A = \rho_M \cdot g \cdot h_A \cdot A_A
$$
 e dunque  
\n $F_A = 2795 \frac{kg}{m^3} \cdot 9.81 \frac{m}{s^2} \cdot 173 \cdot 10^{-3} m \cdot 17974 \cdot 10^{-6} m^2 = 85.3 N$ 

#### **2. Parte B**

Per il calcolo su questa superficie, dalla forma complessa, si assimila il profilo ad una retta inclinata come in figura.

Con 
$$
A = 88.10^{-3} m
$$
,  $B = 56.10^{-3} m$ ,  $H' = 173.10^{-3} m$   
\n $dF = \rho_w \cdot g \cdot h \cdot dS$   $z = -\sqrt{3}y + A$   $h = H' - z = H' - A + \sqrt{3}y$   $dS = z d\theta \frac{dy}{\cos 60}$   
\n $dF = \rho_w \cdot g \cdot (H' - A + \sqrt{3}y) \cdot z d\theta \frac{dy}{\cos 30} = 2\rho_w \cdot g \cdot (H' - A + \sqrt{3}y) \cdot (A - \sqrt{3}y) \cdot d\theta dy$   
\nVolendo solo la componente verticale lungo z:  
\n $dF_z = 2\rho_w \cdot g \cdot ((H' A - A^2) + \sqrt{3}yA + (A - H')\sqrt{3}y - 3y^2) \cdot \sin \theta \cos 60 d\theta dy$   
\n $F_z = \rho_w \cdot g \cdot \int_0^{\pi} \sin \theta d\theta \int_0^B ((H' A - A^2) + (2\sqrt{3}A - \sqrt{3}H')y - 3y^2) dy =$   
\n $= F_z = \rho_w \cdot g \cdot [-\cos \theta]_0^{\pi} [(H' A - A^2)y + (2\sqrt{3}A - \sqrt{3}H') \frac{y^2}{2} - y^3] = \rho_w \cdot g \cdot 2 [(H' A - A^2)B + (2\sqrt{3}A - \sqrt{3}H') \frac{B^2}{2} - B^3] = 13N$   
\n $= F_z = \rho_w \cdot g \cdot [-\cos \theta]_0^{\pi} [(H' A - A^2)y + (2\sqrt{3}A - \sqrt{3}H') \frac{y^2}{2} - y^3] = \rho_w \cdot g \cdot 2 [(H' A - A^2)B + (2\sqrt{3}A - \sqrt{3}H') \frac{B^2}{2} - B^3] = 13N$ 

## **3. Parte C**

Essendo una superficie cilindrica vale la formula:

$$
F_c = L \cdot R \cdot \rho_{\mathcal{N}} \cdot g \cdot \left(2H_{\mathit{sup}} - R \frac{\pi}{2}\right)
$$

$$
F_c = 20 \cdot 10^{-3} m \cdot 150 \cdot 10^{-3} m \cdot 2795 \frac{kg}{m^3} \cdot 9.81 \frac{m}{s^2} \cdot \left(2 \cdot 211 \cdot 10^{-3} m - 150 \cdot 10^{-3} m \frac{\pi}{2}\right) = 15N
$$

#### **4. Anima**

Soltanto la parte dell'anima a contatto con il fluido riceve la spinta. Per i calcoli verrà suddivisa in due parti, una cilindrica(D) ed una troncoconica(E).

#### **4.1 Parte D**

Utilizzando la formula relativa considerando il volume immerso si ricava:

$$
F_{p} = \rho_{M} \cdot g \cdot L \cdot \pi \cdot R^{2}
$$
  
\n
$$
F_{p} = 2795 \frac{kg}{m^{3}} \cdot 9.81 \frac{m}{s^{2}} \cdot 211 \cdot 10^{-3} m \cdot \pi \cdot (35 \cdot 10^{-3} m)^{2} = 22N
$$

#### **4.2 Parte E**

**4.2 Parte E**  
\n
$$
F_{E} = \rho_{M} \cdot g \cdot V_{mm} = 2795 \frac{kg}{m^{3}} \cdot 9.81 \frac{m}{s^{2}} \cdot \left( 1144761 mm^{3} \cdot \frac{10^{-9} m^{3}}{1 mm^{3}} \right) = 31N
$$

## **5. Parte F (ATTACCHI DI COLATA)**

Su ciascuno degli attacchi di colata (sono a livello del piano di divisione), considerati come<br> *R*<sub>E</sub> = *p*<sub>*M*</sub>· *g* · *h*<sub>E</sub> · *A*<sub>*E*</sub> = 2795  $\frac{kg}{3}$ · 9,81  $\frac{m}{2}$ · 211·10<sup>-3</sup> *m*·1800·10<sup>-6</sup> *m*<sup>2</sup> = 10,5*N* normali superfici piane, si ha:

$$
F_{\scriptscriptstyle E} = \rho_{\scriptscriptstyle M} \cdot g \cdot h_{\scriptscriptstyle E} \cdot A_{\scriptscriptstyle E} = 2795 \frac{\text{kg}}{\text{m}^3} \cdot 9.81 \frac{\text{m}}{\text{s}^2} \cdot 211 \cdot 10^{-3} \text{m} \cdot 1800 \cdot 10^{-6} \text{m}^2 = 10,5N
$$

Avendo due attacchi,  $F_{E, TOT} = 2.10, 5N = 21N$ 

## **6. Parte G (CANALE DISTRIBUTORE)**

Data l'inclinazione degli spigoli, possiamo approssimare la superficie esposta alla spinta ad una area rettangolare e dunque, il calcolo è come in 1. *Farte* **G** (CANALE DISTRIBUTORE)<br>
l'inclinazione degli spigoli, possiamo approssimare la superficie esposta alla spint<br>
rettangolare e dunque, il calcolo è come in 1.<br>  $F_F = \rho_M \cdot g \cdot h_F \cdot A_F = 2795 \frac{kg}{m^3} \cdot 9,81 \frac{m}{s^2} \cdot ($ 

$$
F_r = \rho_M \cdot g \cdot h_r \cdot A_r = 2795 \frac{kg}{m^3} \cdot 9.81 \frac{m}{s^2} \cdot (211 - 11) \cdot 10^{-3} m \cdot (3900 - 337) \cdot 10^{-6} m^2 = 19.5 N
$$

#### **7. Spinta totale**

 $F_{\text{tot}} = F_A + F_B + F_C + F_D + F_E + F_F + F_G = 85,3N + 13N + 15N + 22N + 31N + 21N + 19,5N = 206,8N$ 

**Essendo il peso della semistaffa superiore di circa 1000N, non sarà necessaria alcuna zavorra .**

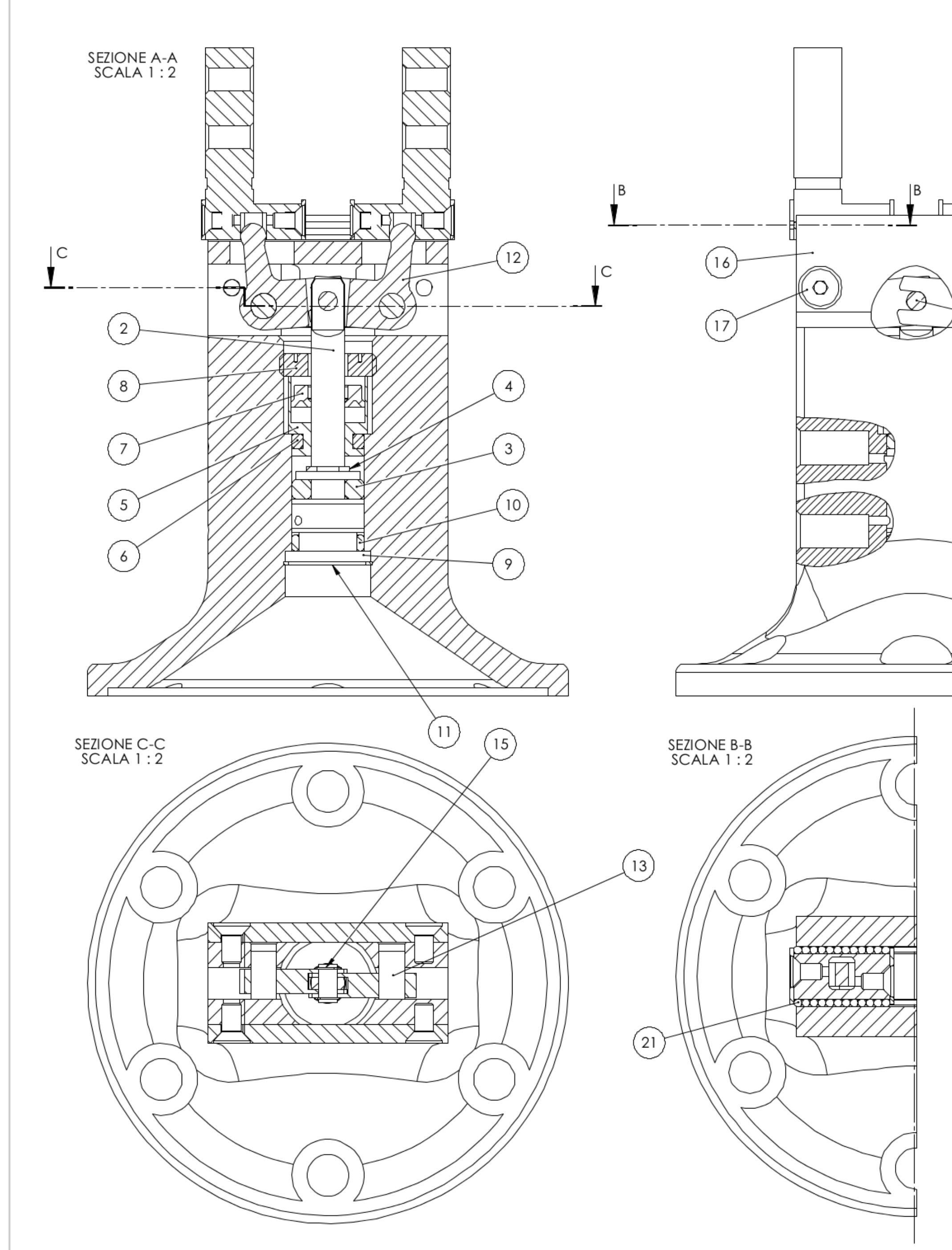

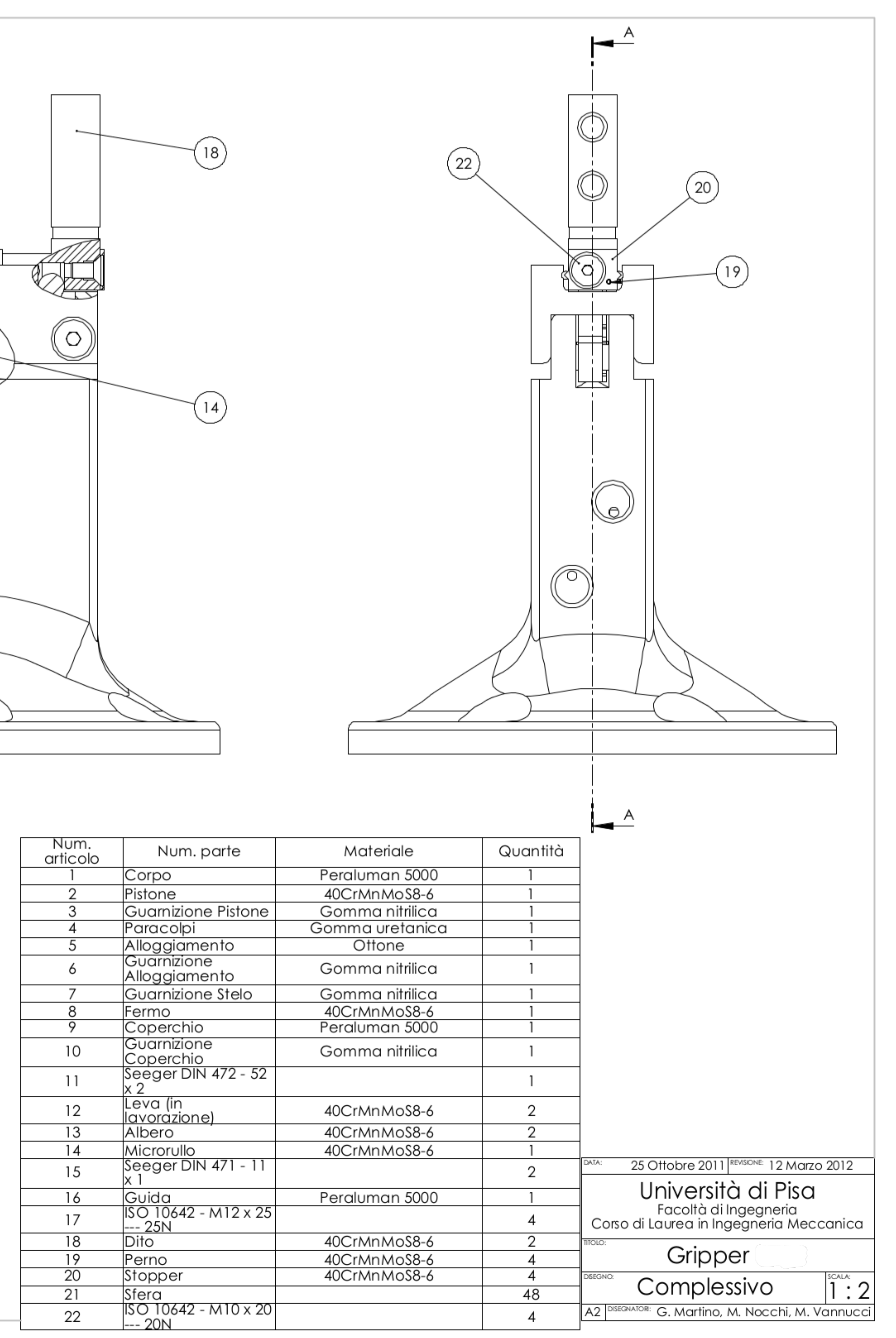

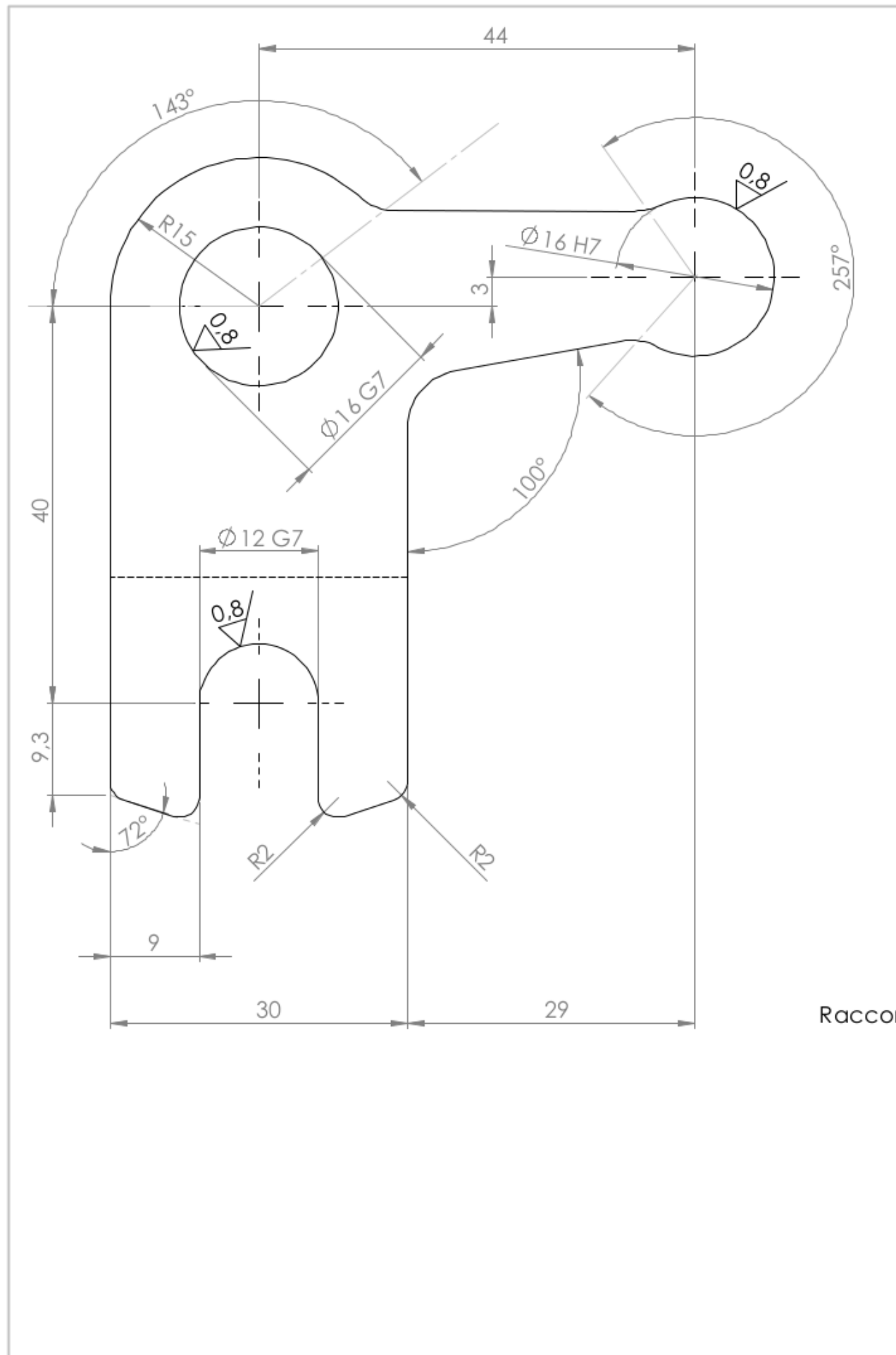

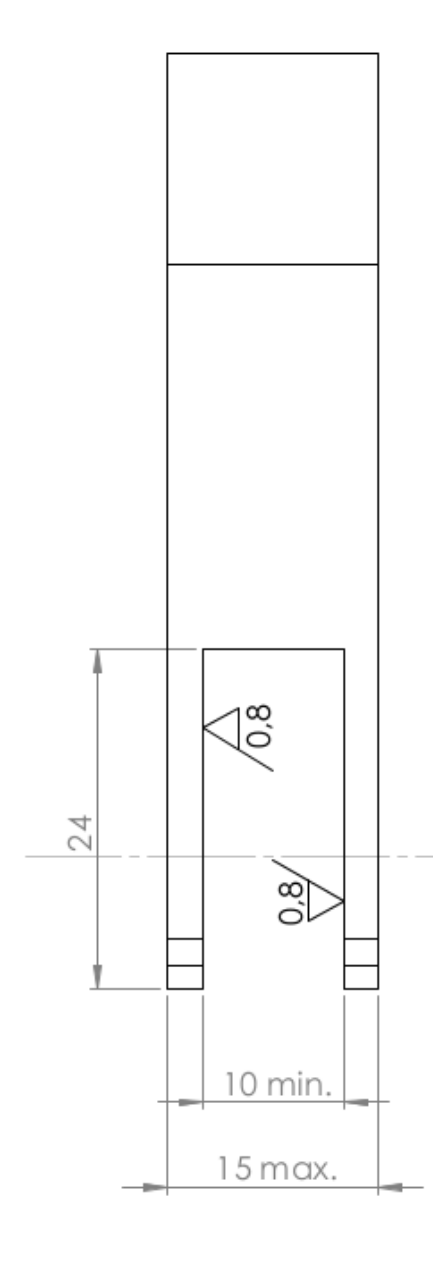

Raccordi non quotati R6

TOLO  $\frac{3.2}{\sqrt{}}$   $\begin{pmatrix} 0.8 \\ \sqrt{} \end{pmatrix}$ DSEGNO:

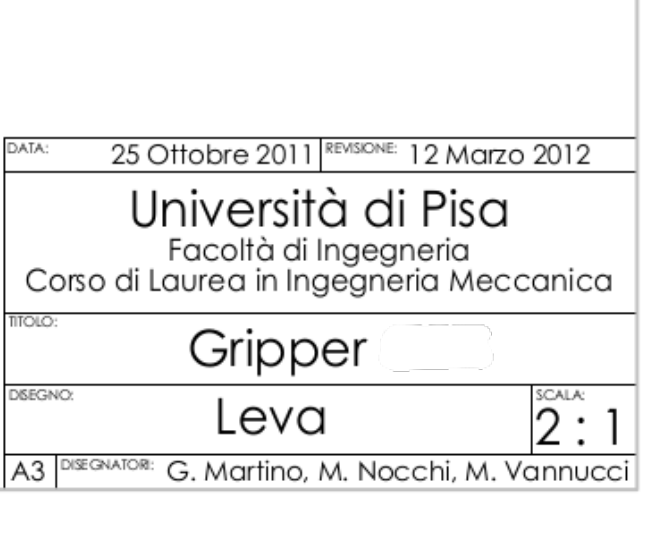

# **ALLEGATO 3** PIASTRA DI PARTENZA PER *LEVA* ESTRATTO CATALOGO

# **ALLEGATO 4**

CARATTERISTICHE TECNICHE MATERIALE PER *LEVA* ESTRATTO CATALOGO

# **ALLEGATO 5 CARATTERISTICHE CENTRO DI LAVORO CNC ESTRATTO CATALOGO**

# **ALLEGATO 6 ALESATORI E ALLARGATORI ESTRATTO CATALOGO**

# **ALLEGATO 7** FRESE ESTRATTO CATALOGO

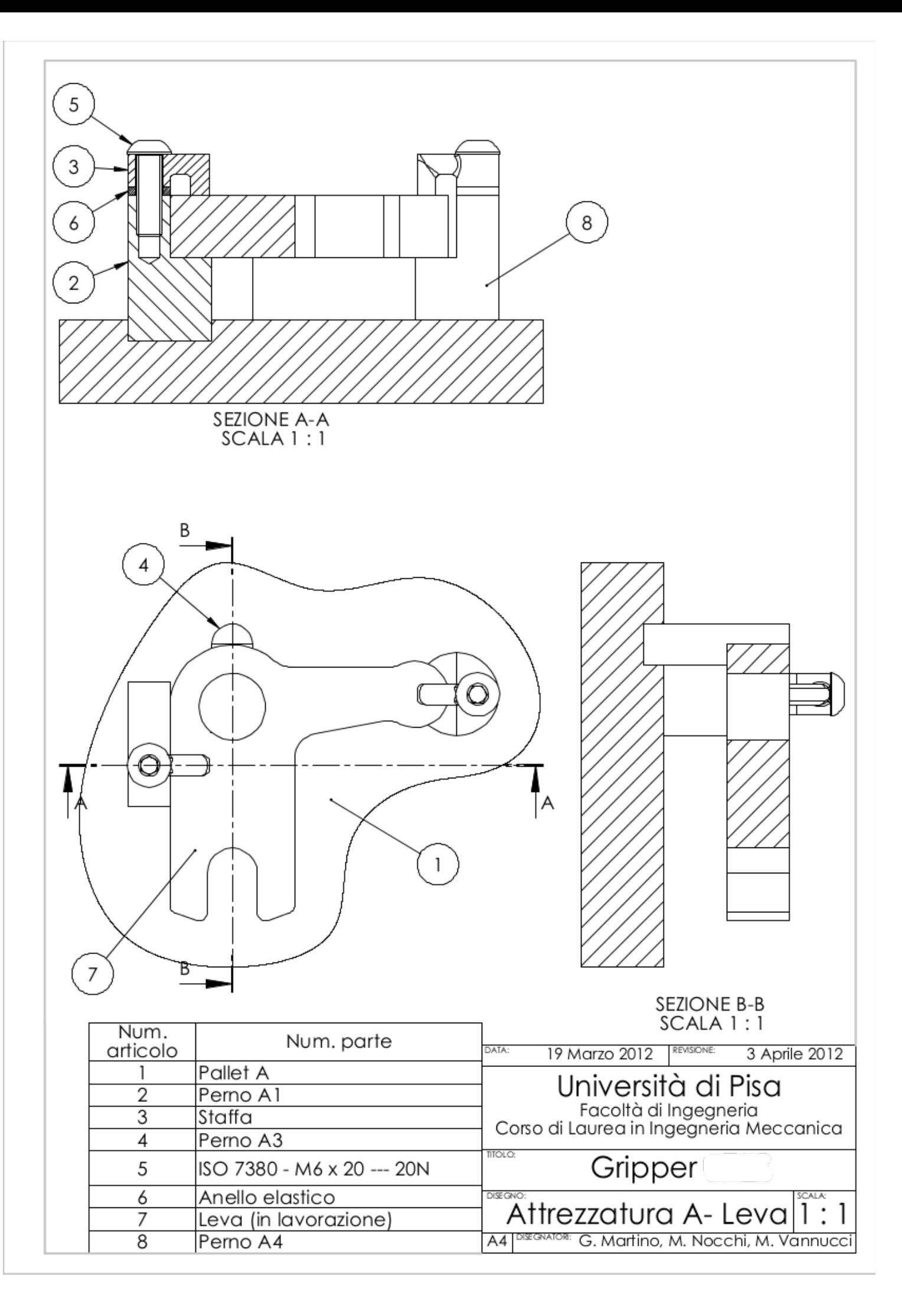

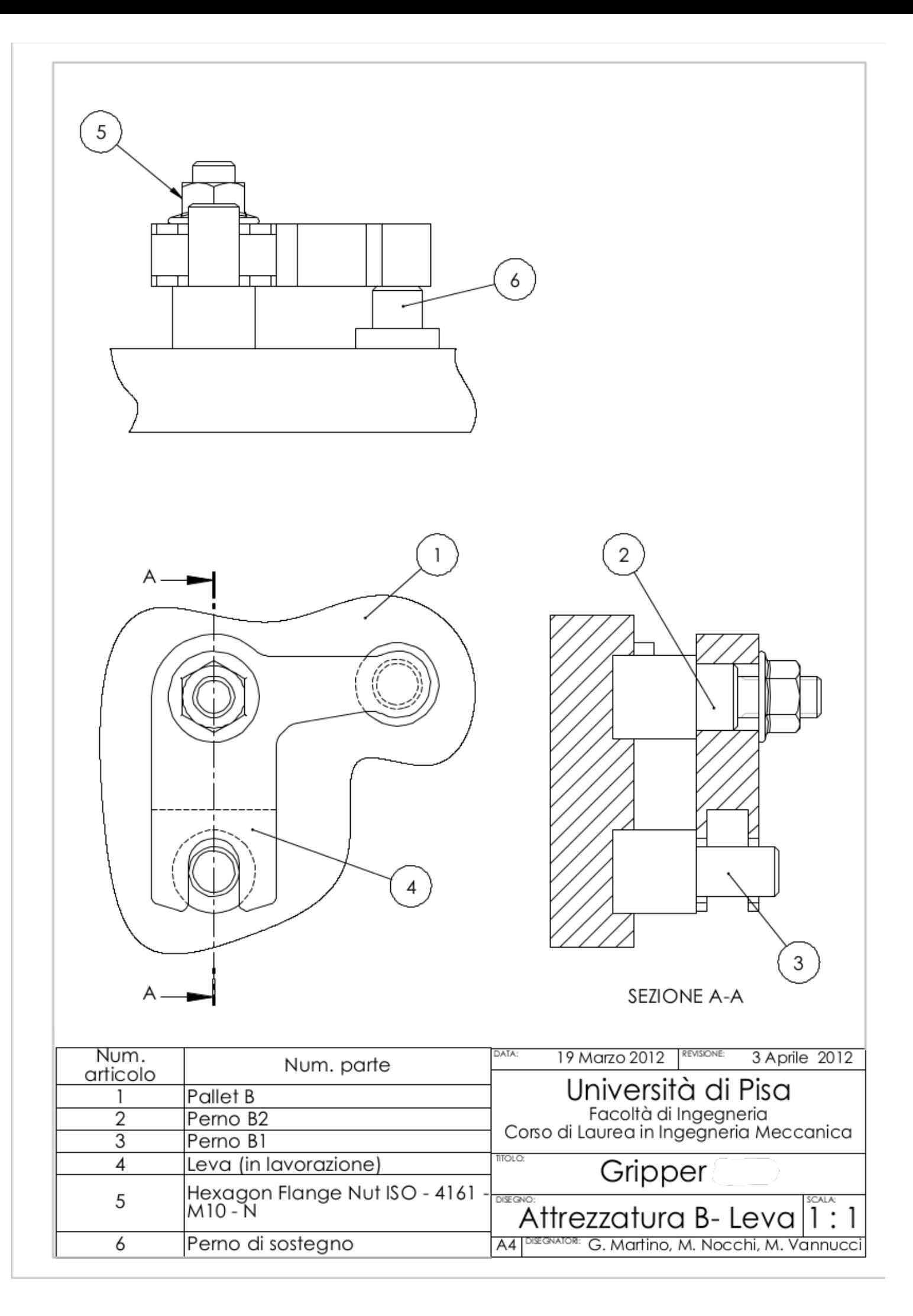

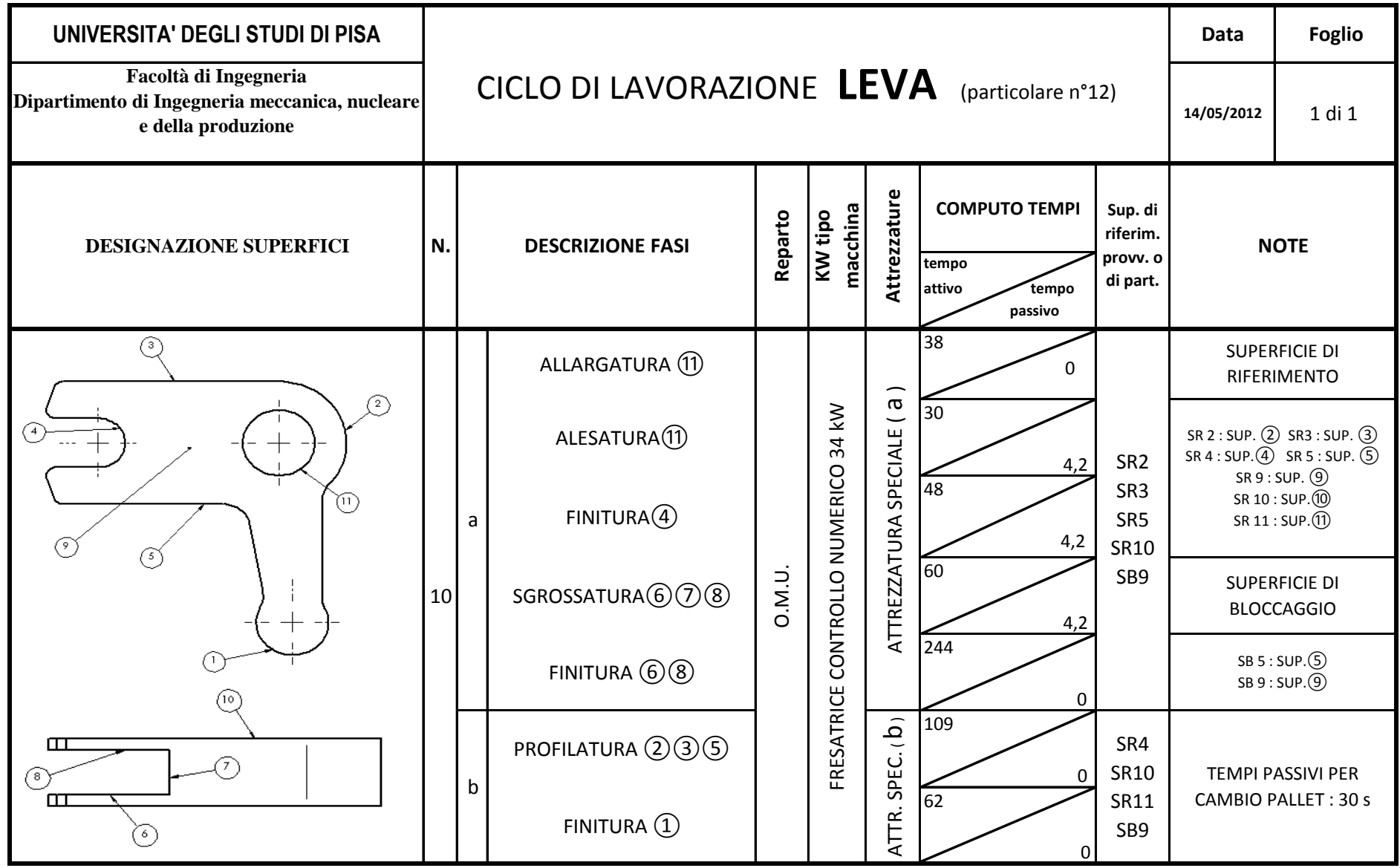

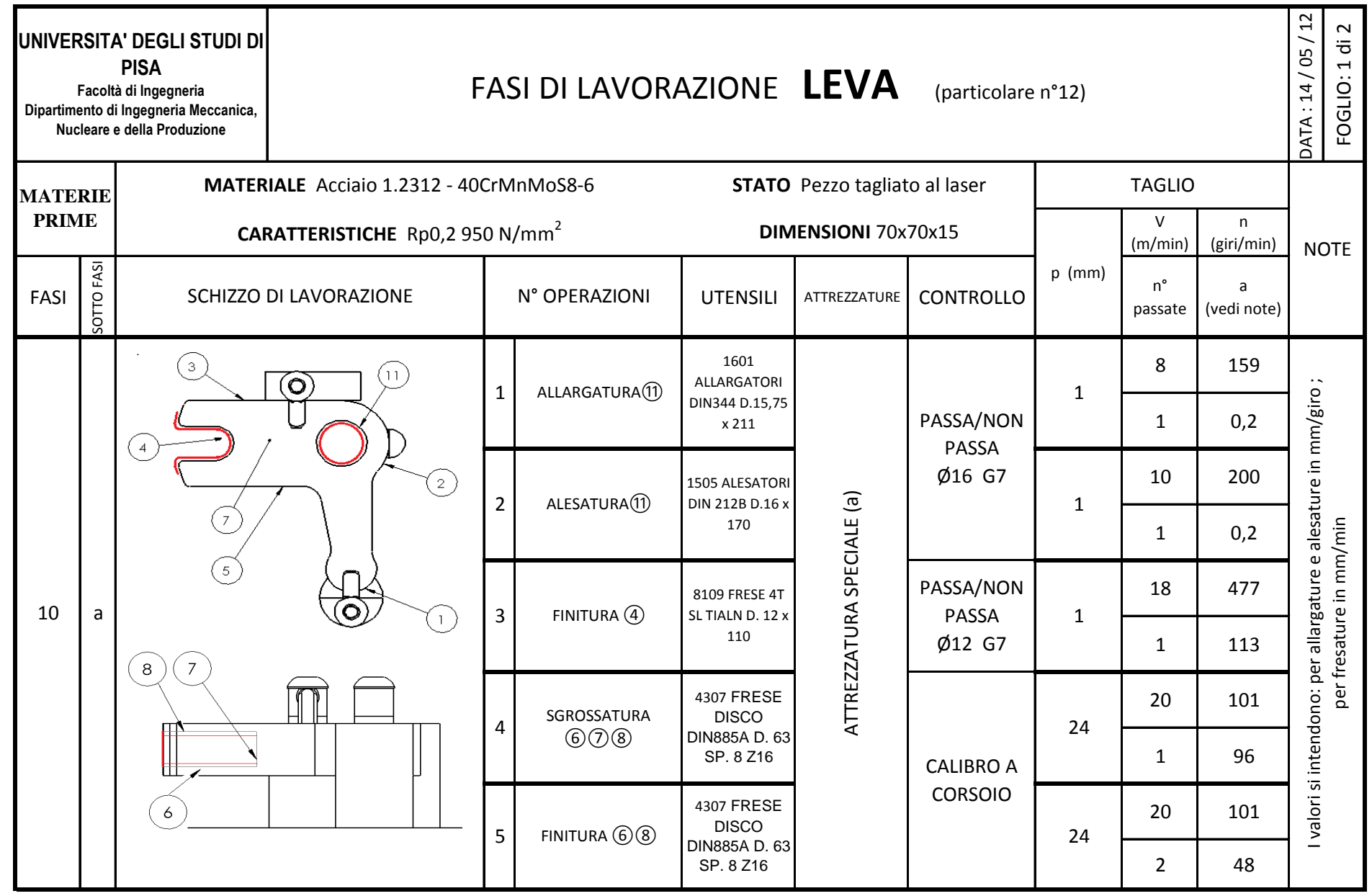

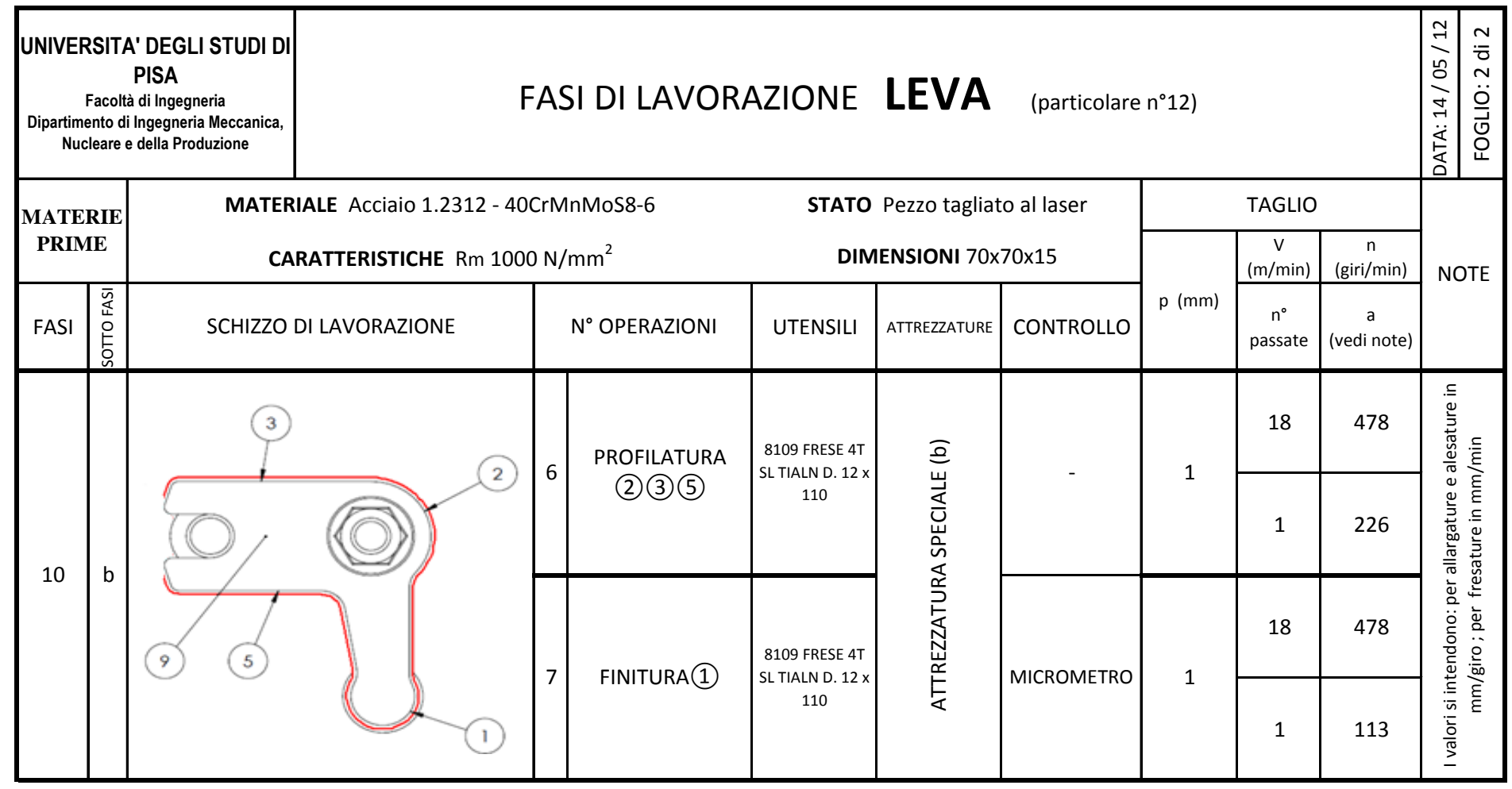

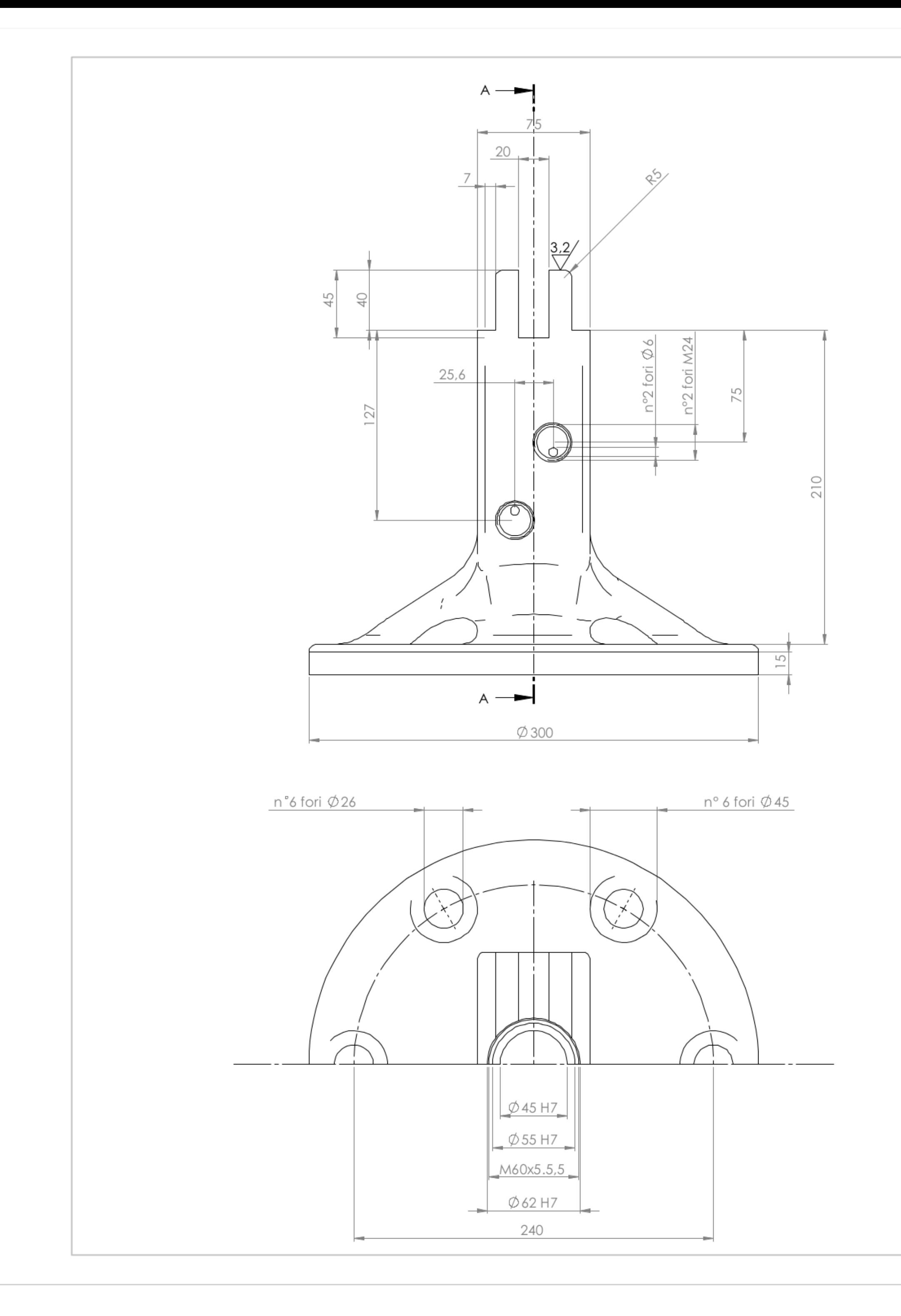

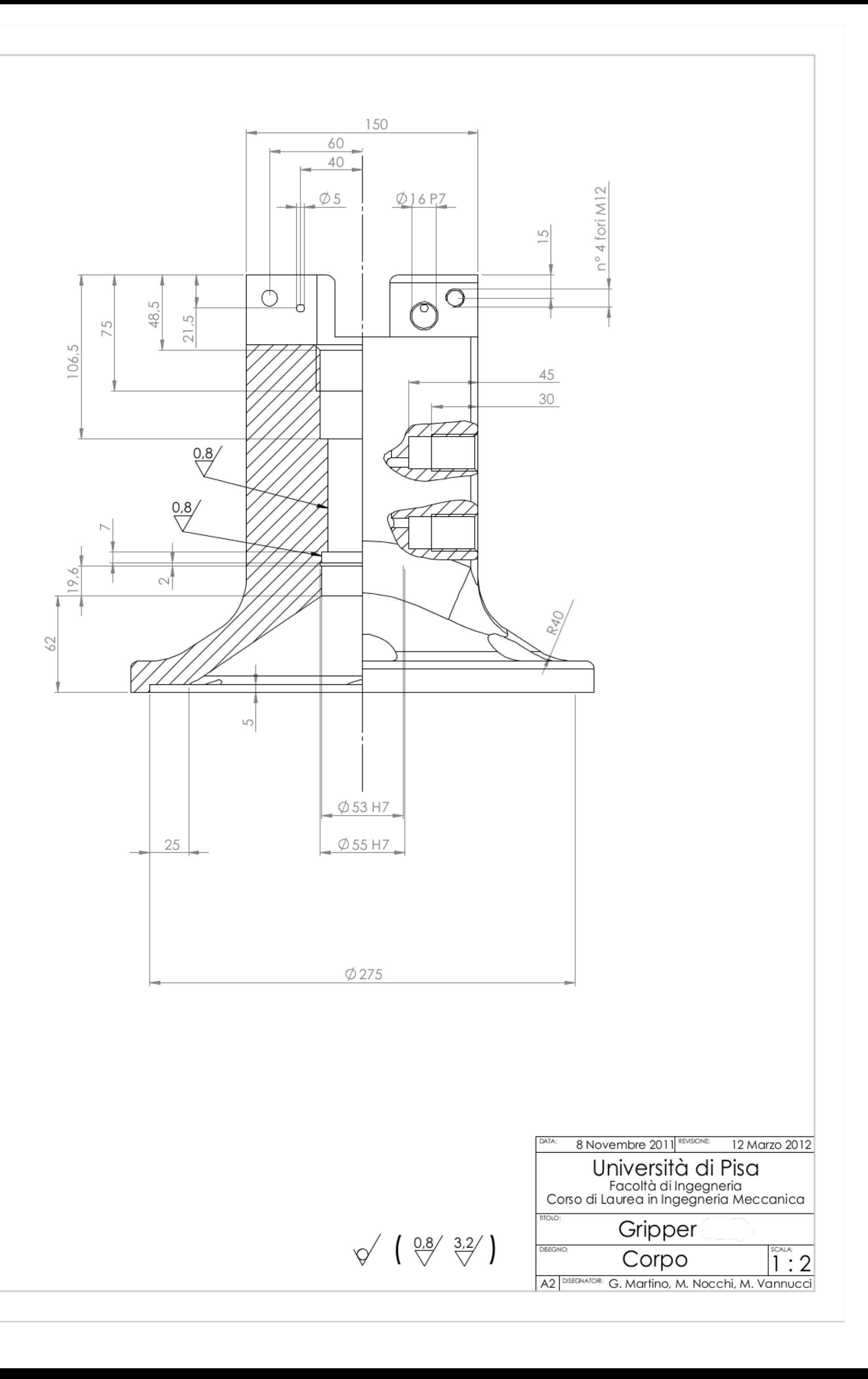

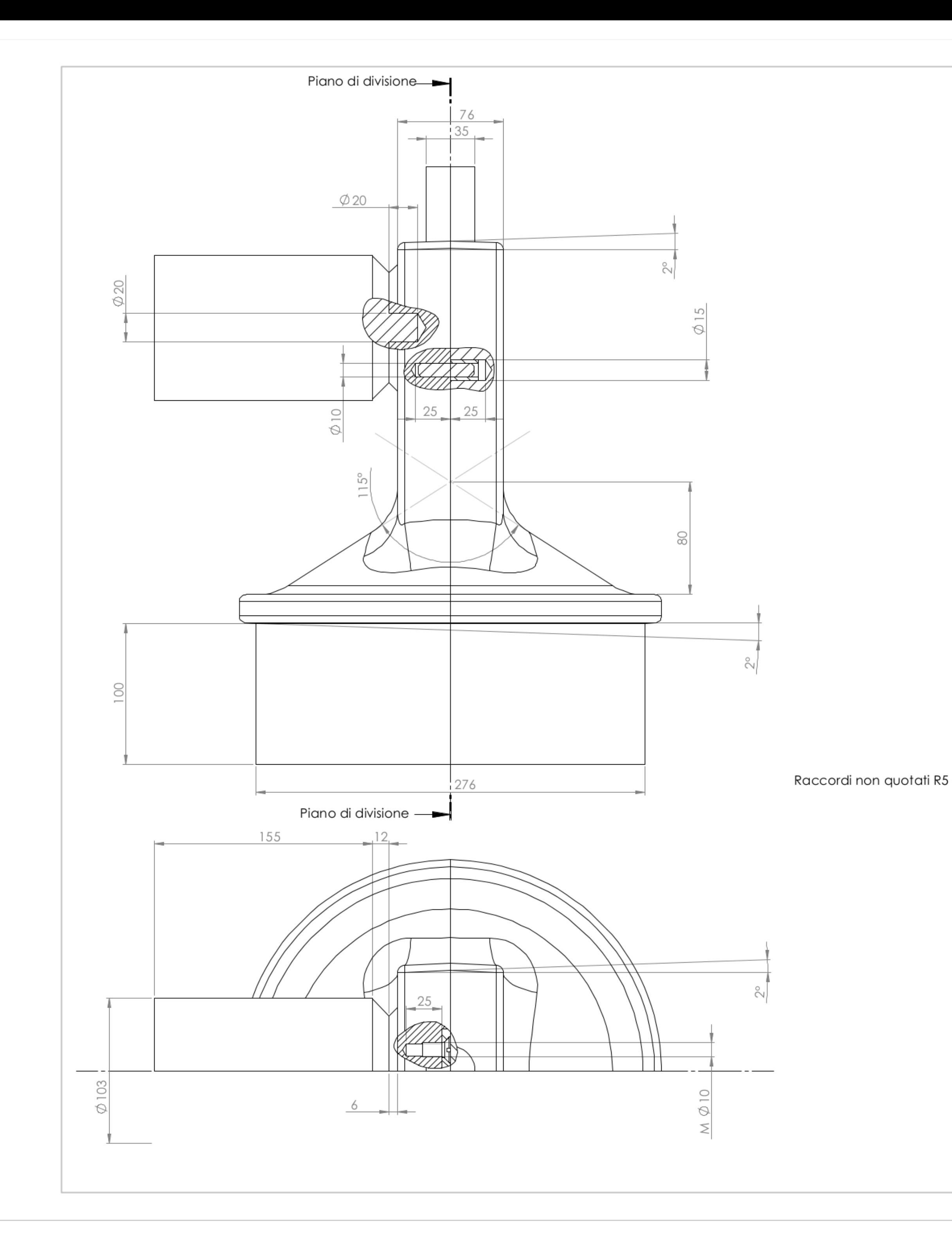

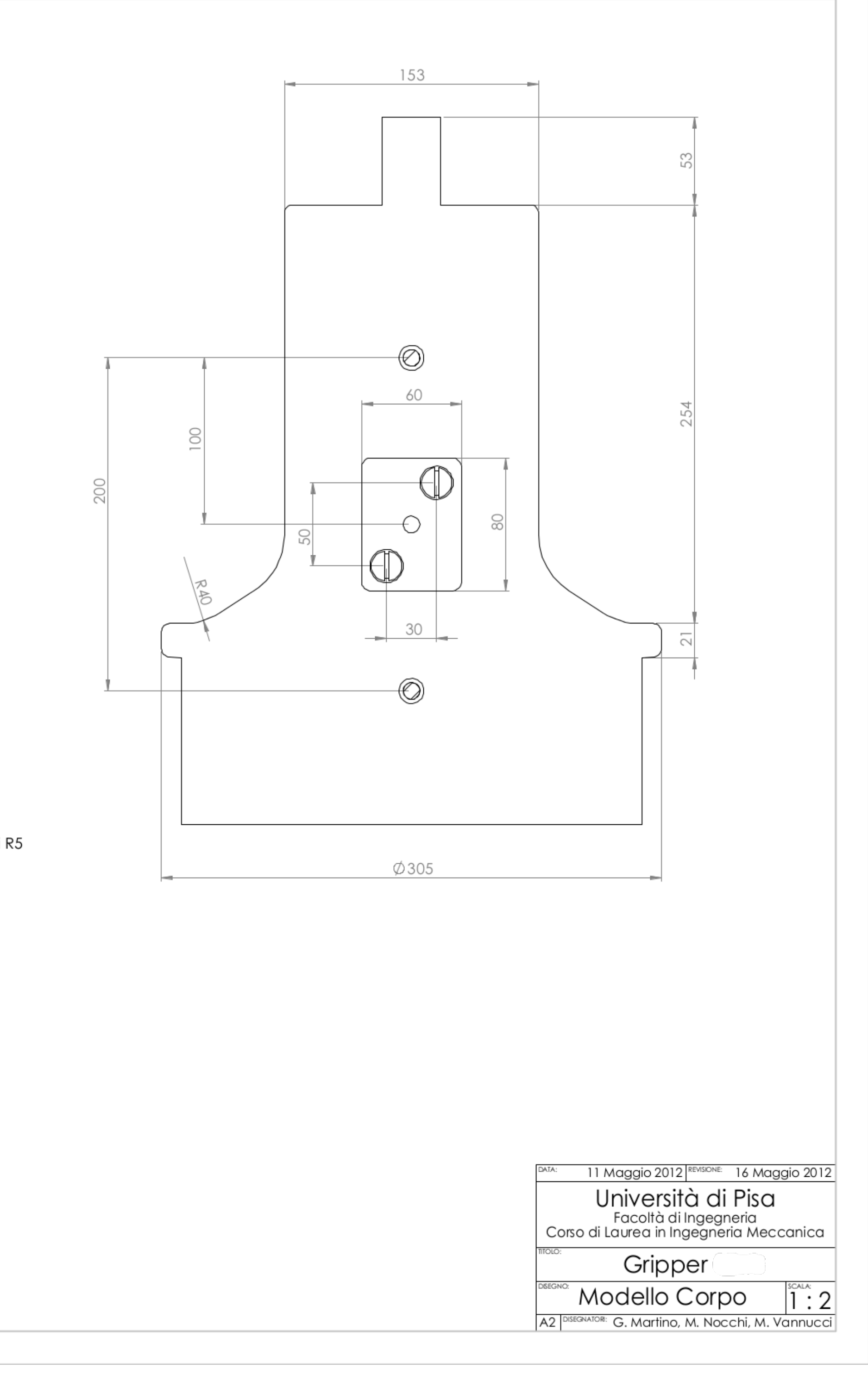

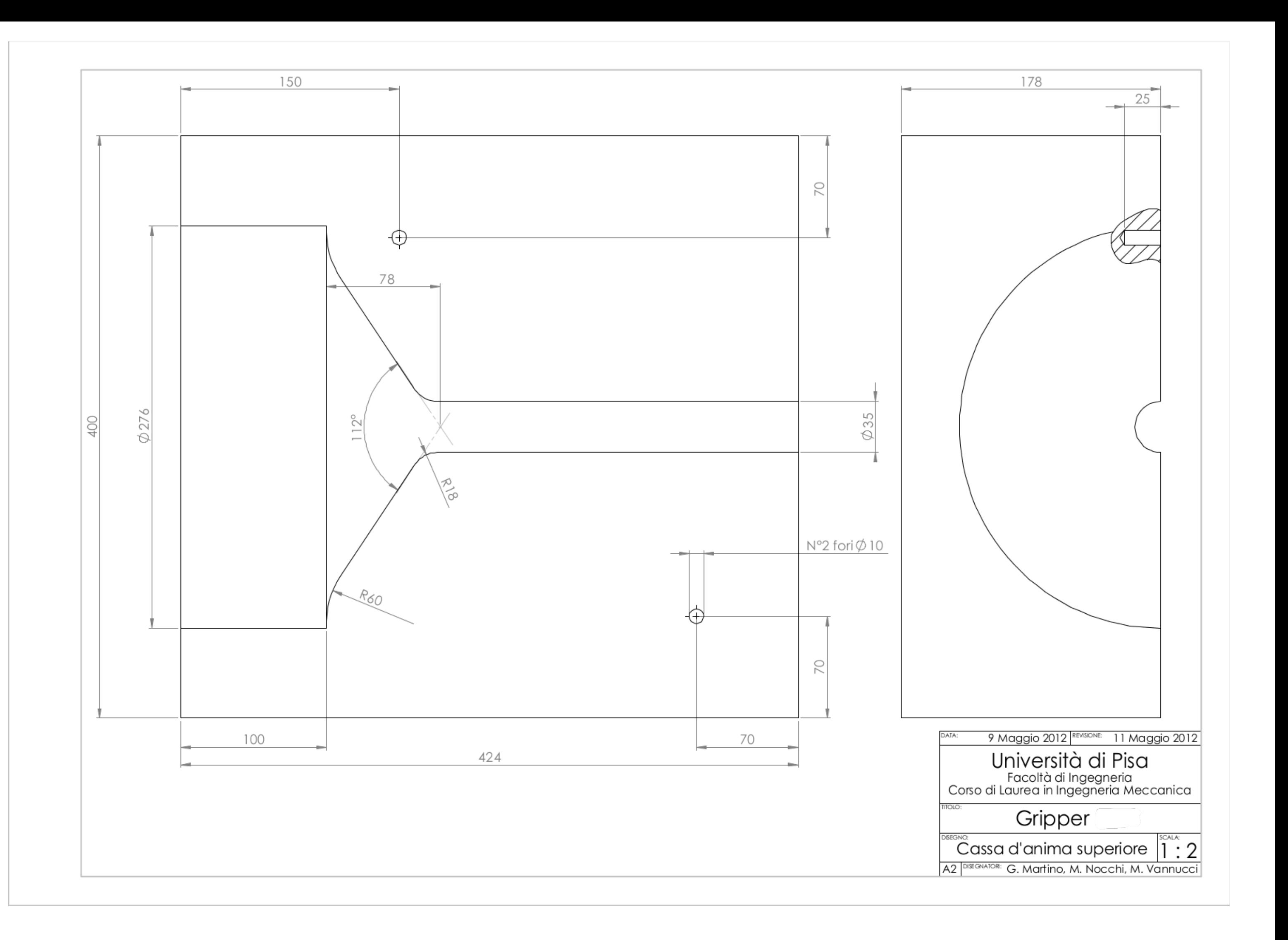